# 교육 과정 소개서.

**파이썬으로할수있는모든것with47개프로젝트초격차 패키지Online.**

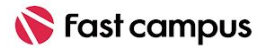

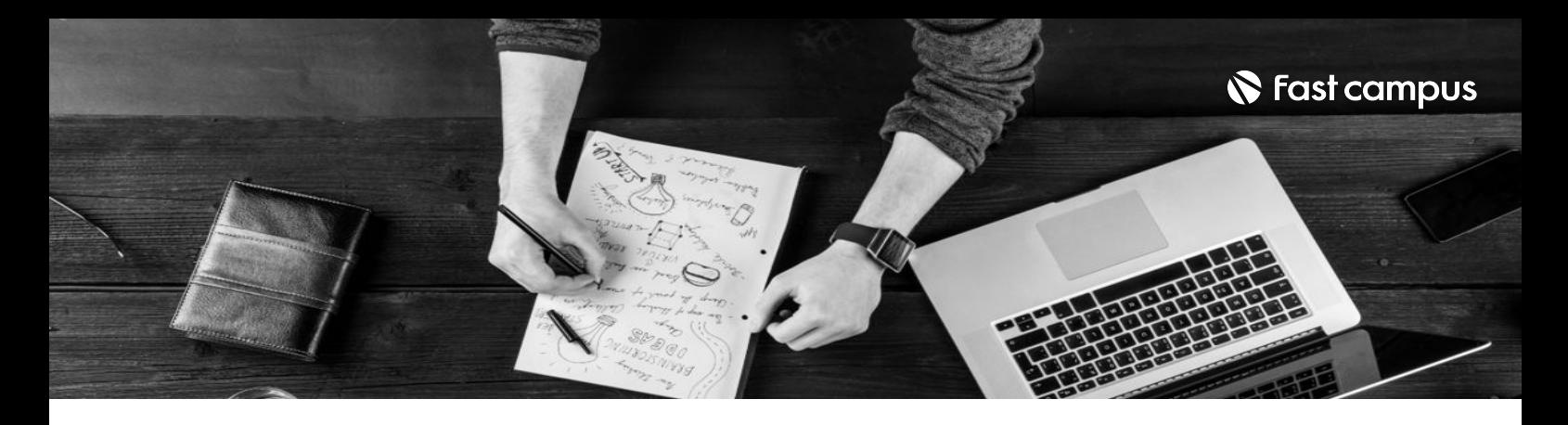

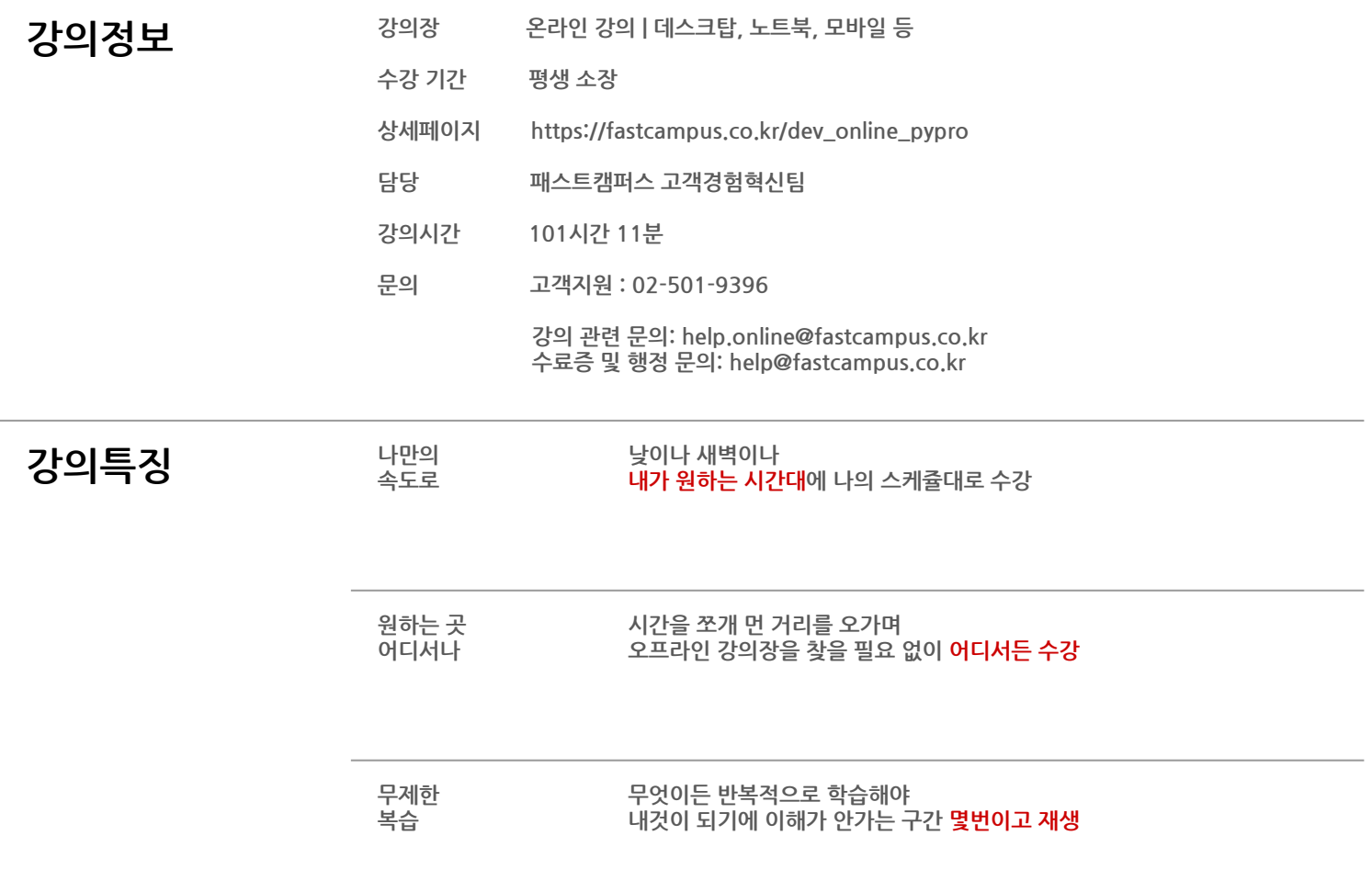

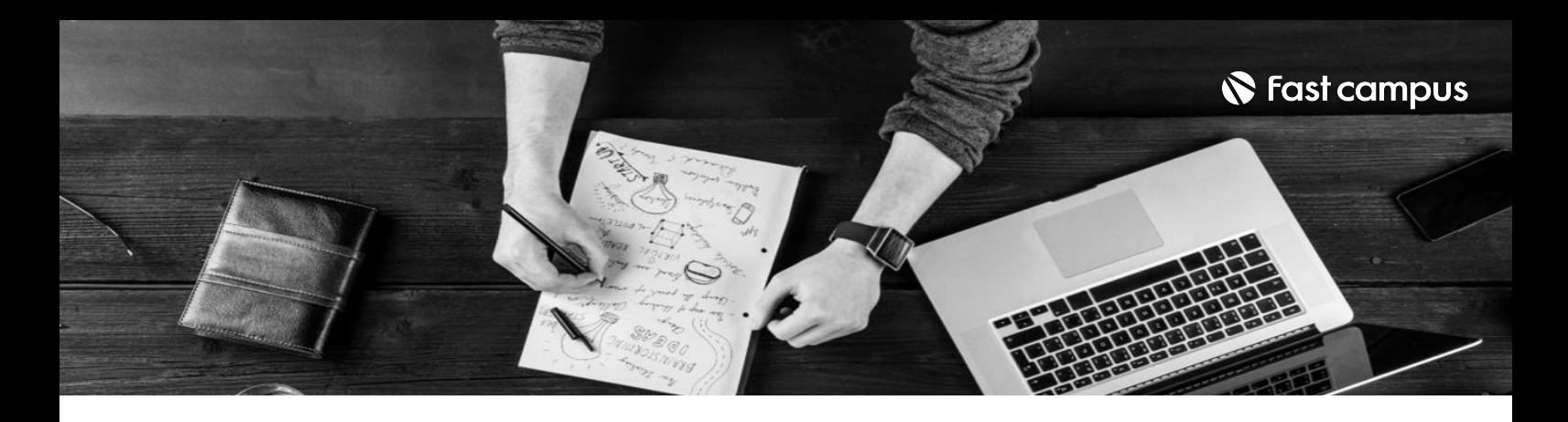

- 강의목표 <sup>쉽고 빠른 개발을 돕는 표준 라이브러리 49개를 학습합니다.</sup>
	- 서비스를 직접 만들어 보고 싶다면 꼭 익혀야 할 웹 개발 역량까지 프로젝트로 마스터합니다.
	- 파이썬 웹 개발에 무조건 쓰이는 기능들을 직접 구현해봅니다.

- 강의요약 타사 어디에서도 볼 수 없는 프로젝트 갯수, 92시간 강의로 47개 결과물을 내 손으로!
	- 웹 개발, 머신러닝, 데이터 분석, 업무 자동화 등 파이썬으로 할 수 있는 모든 프로젝트 총집합
	- 유투버 강사님의 파이썬 문법 강의, 라이브러리 백과사전, 깃&깃헙 강의가 덤으로!

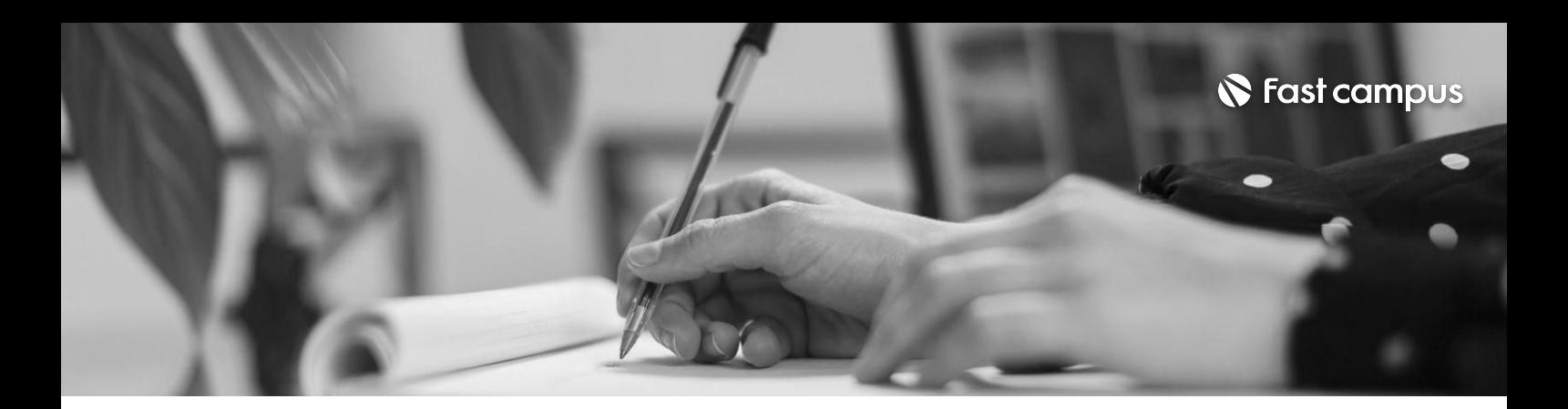

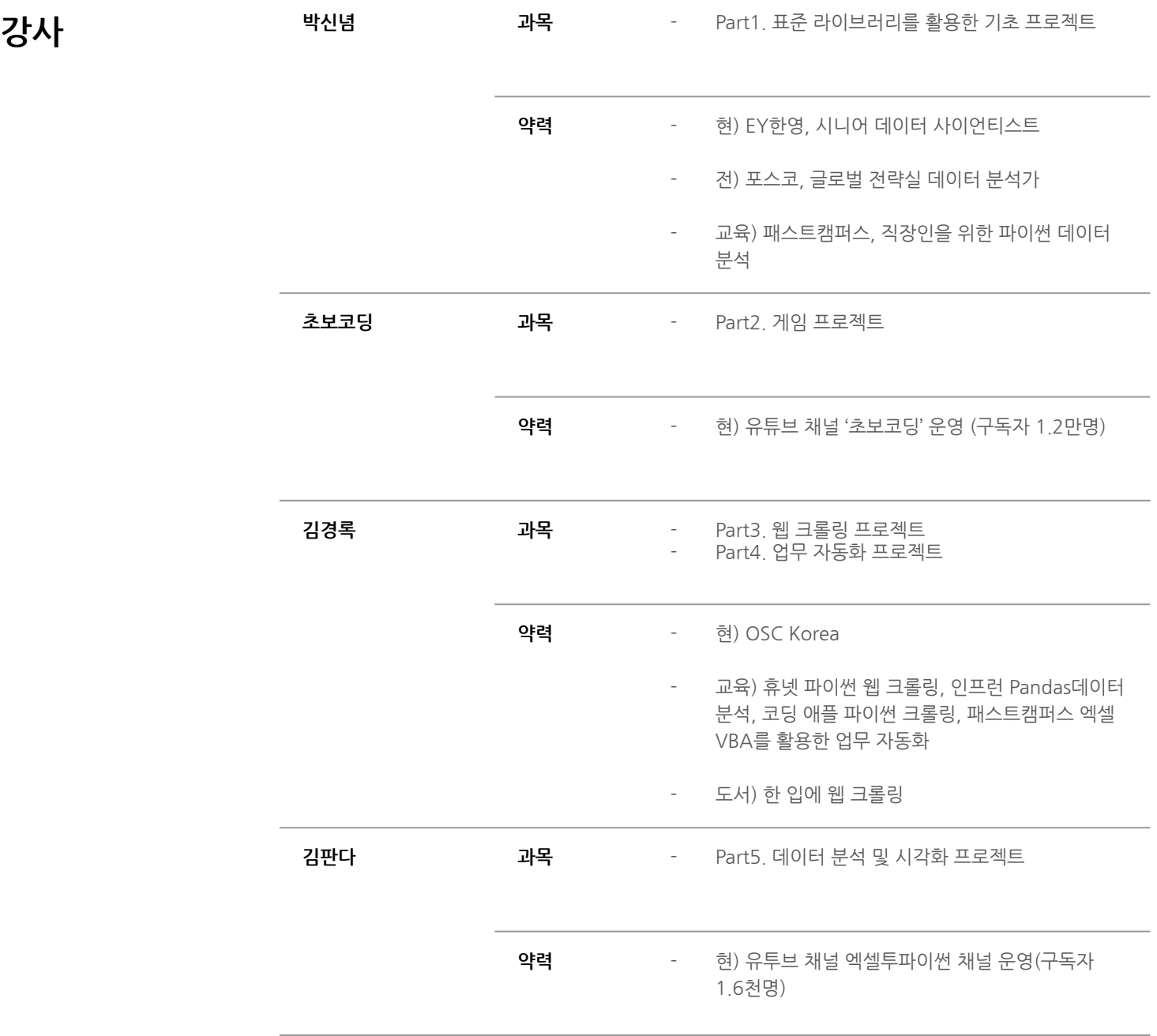

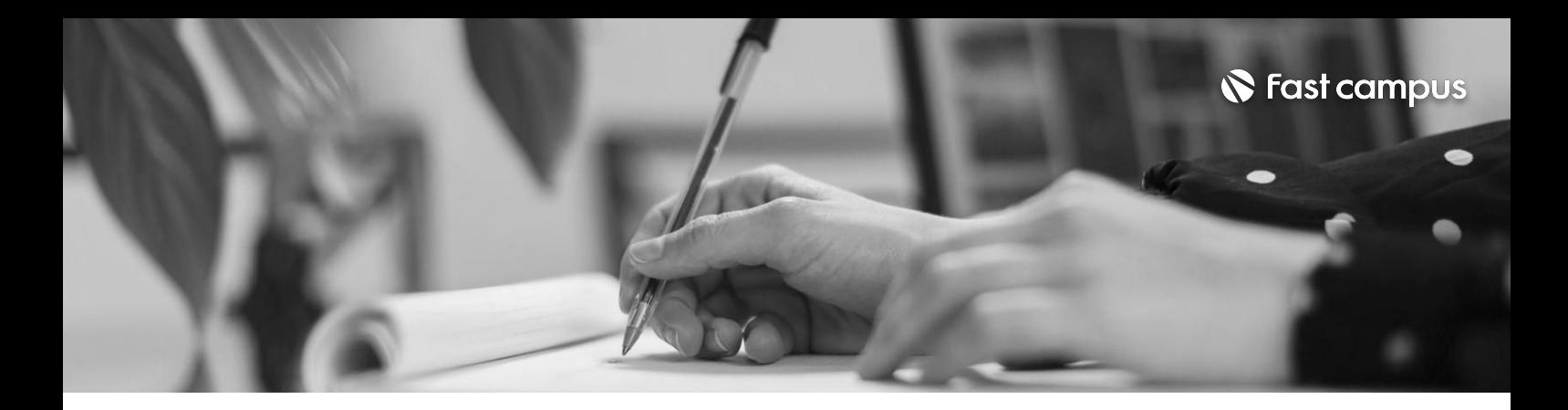

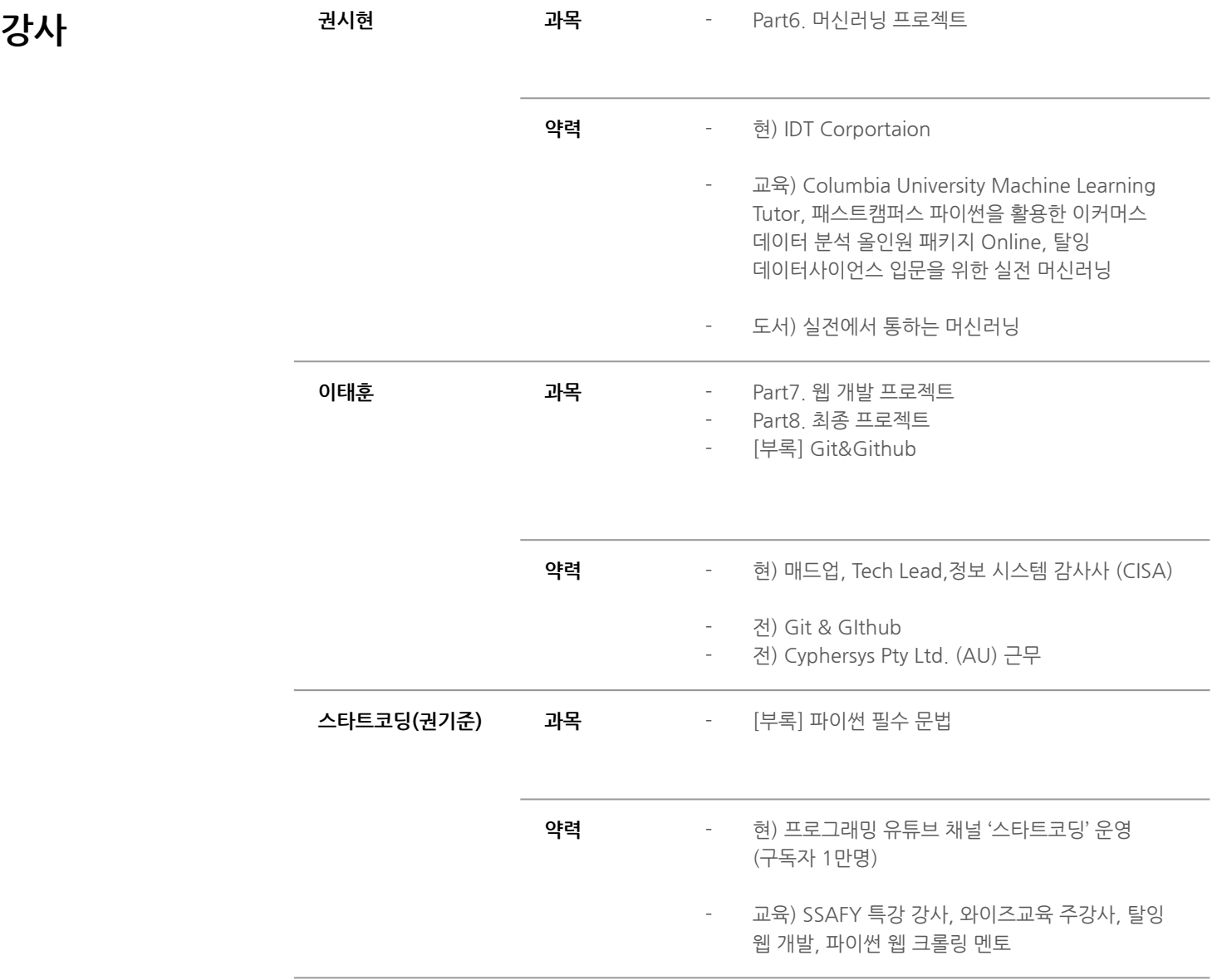

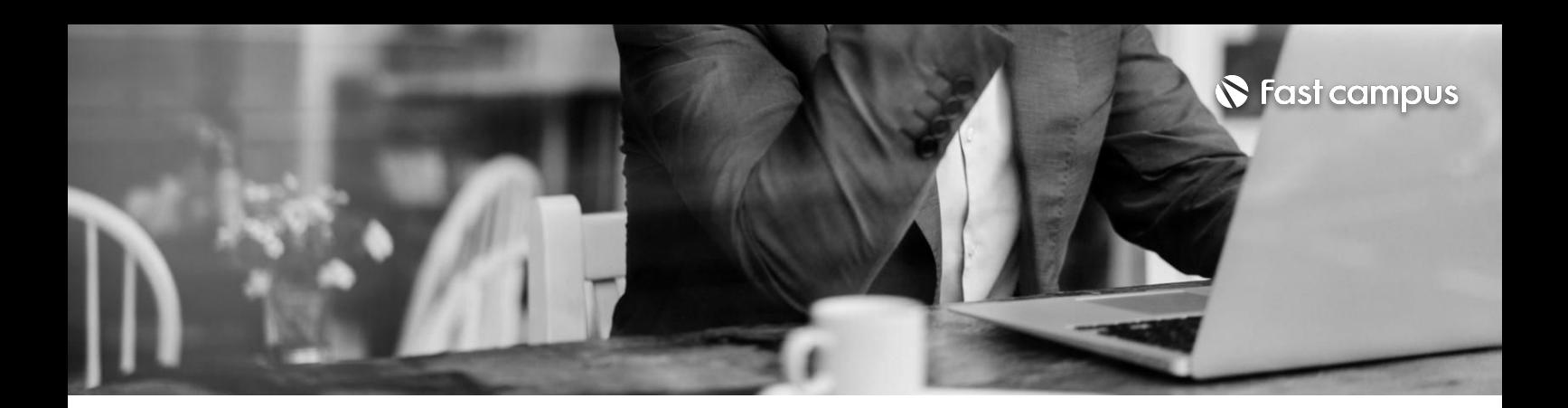

### **01.**

### **파이썬 라이브러리를 활용한기초 프로젝트**

파트별수강시간11:44:59

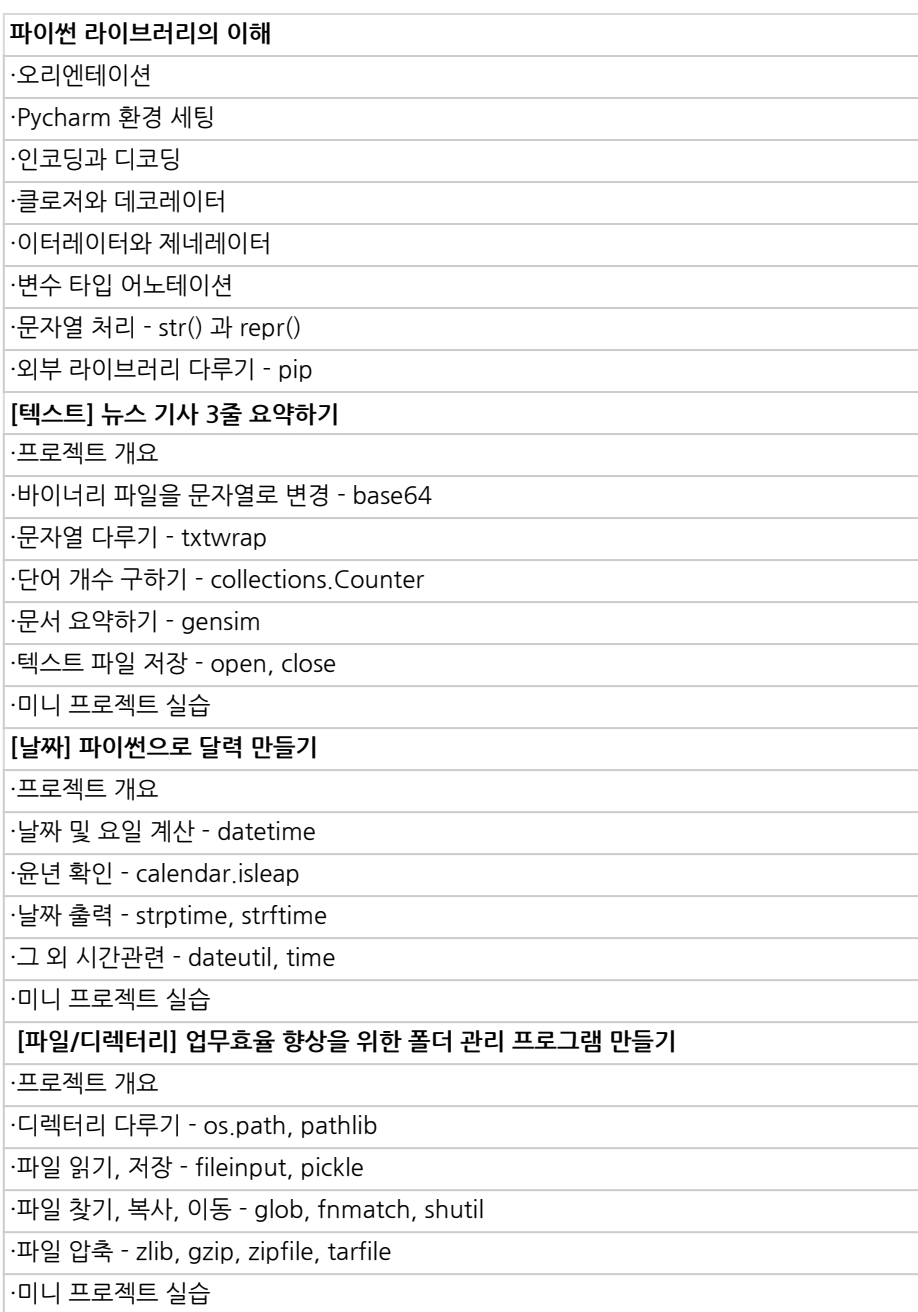

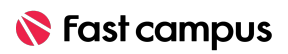

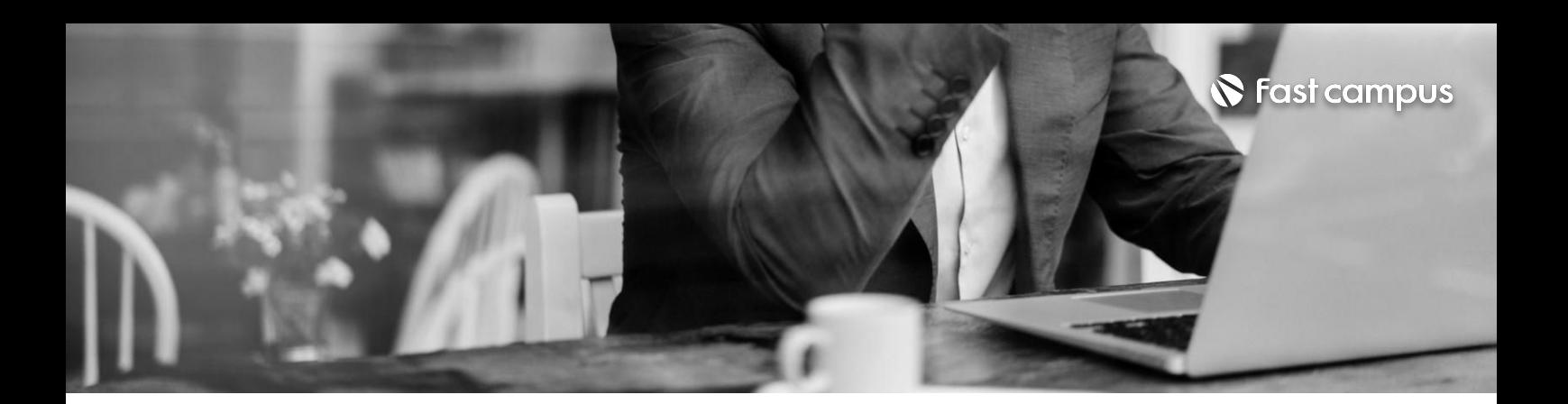

#### **01.**

#### **파이썬 라이브러리를 활용한기초 프로젝트**

파트별수강시간11:44:59

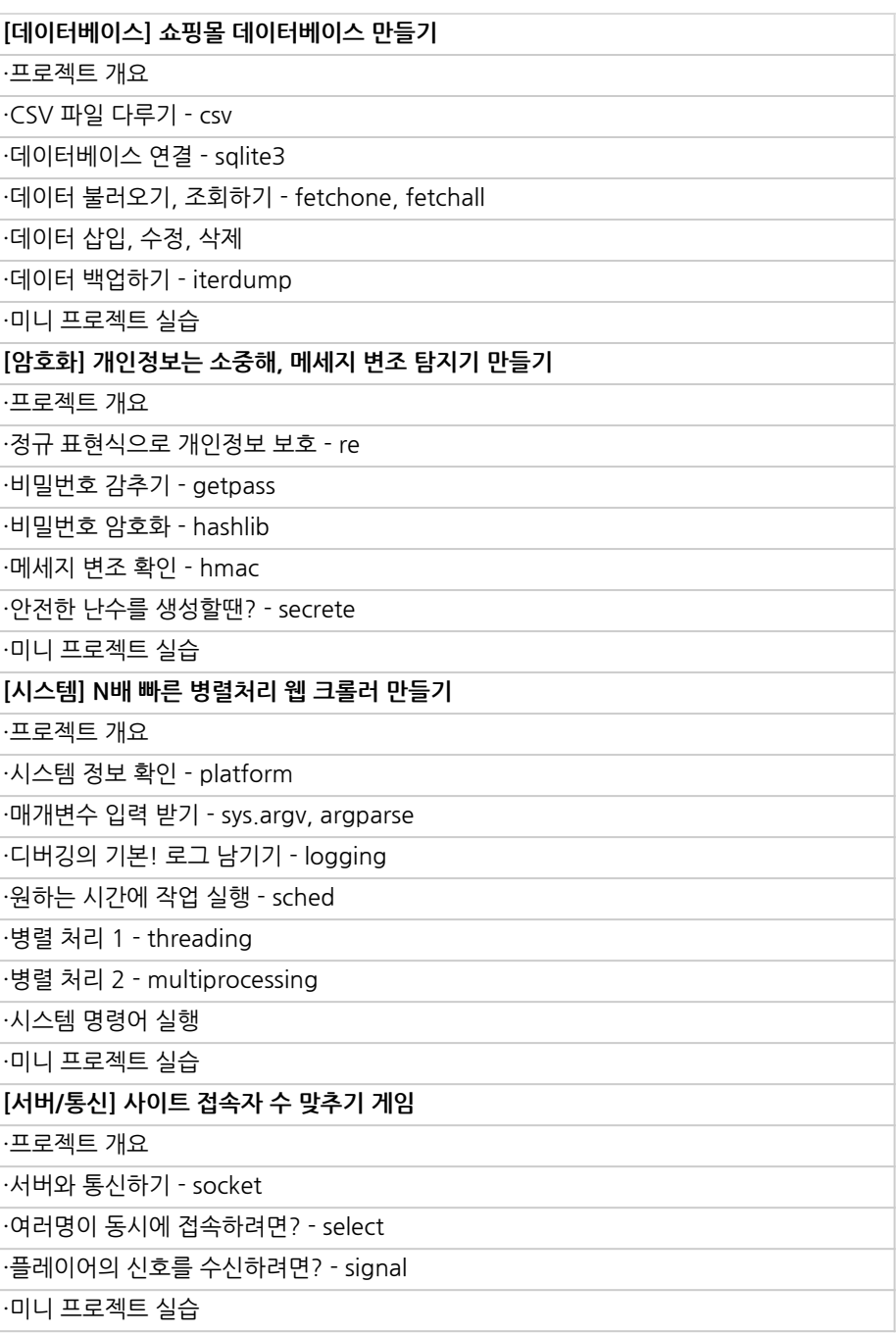

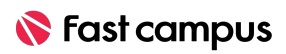

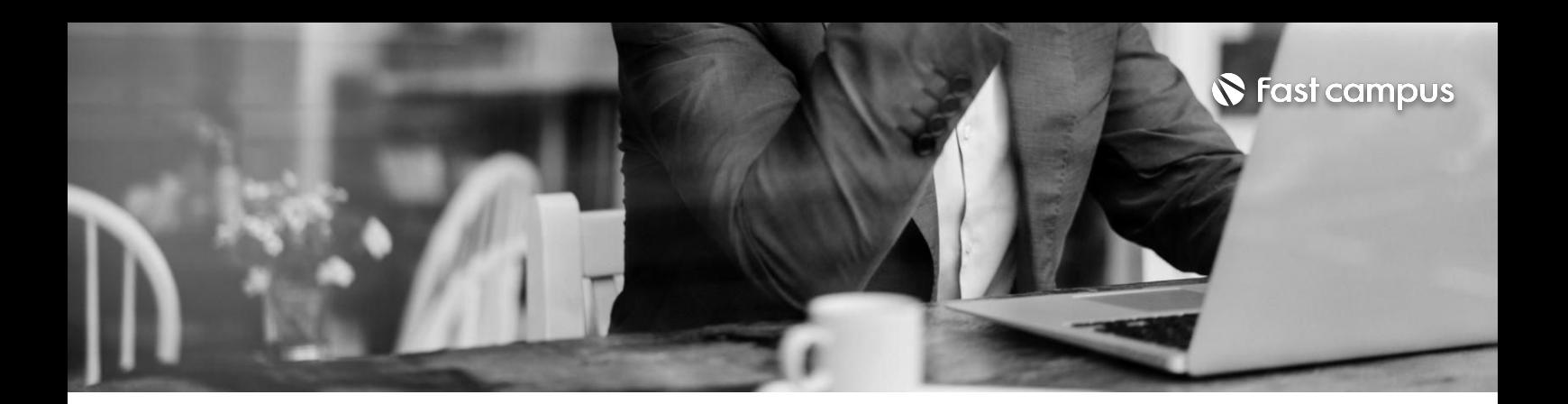

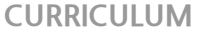

### **01.**

**파이썬 라이브러리를 활용한기초 프로젝트**

파트별수강시간11:44:59

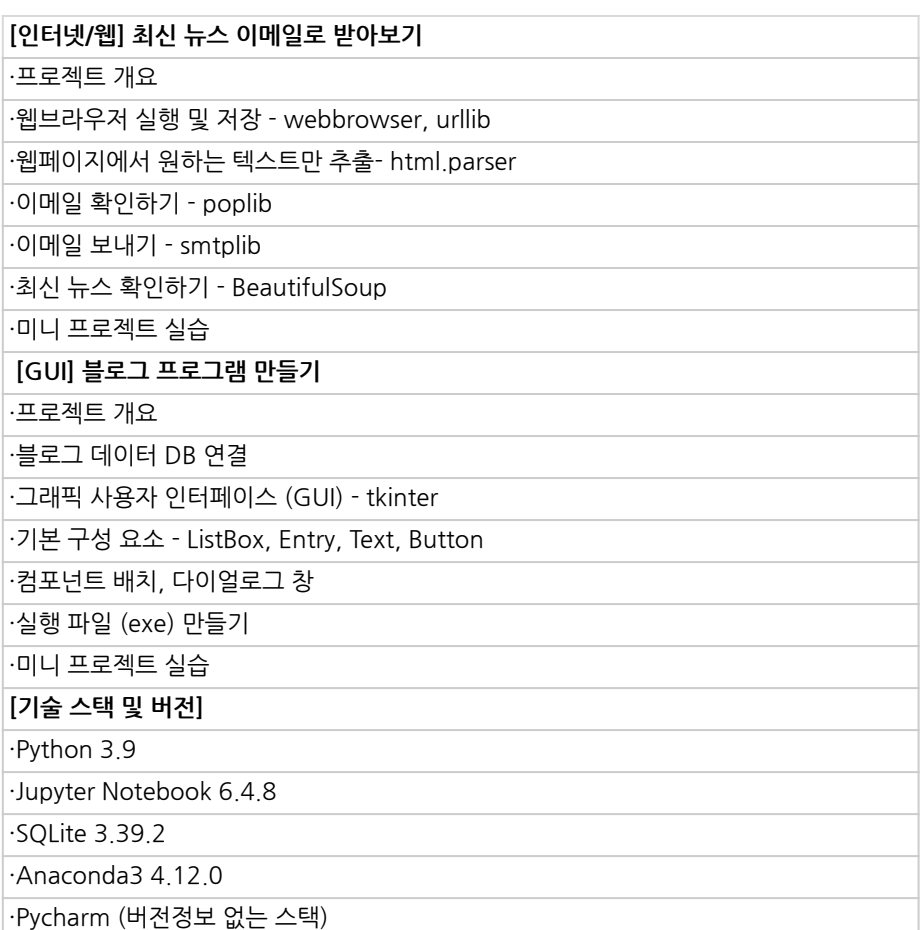

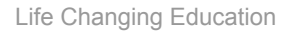

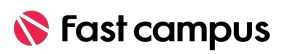

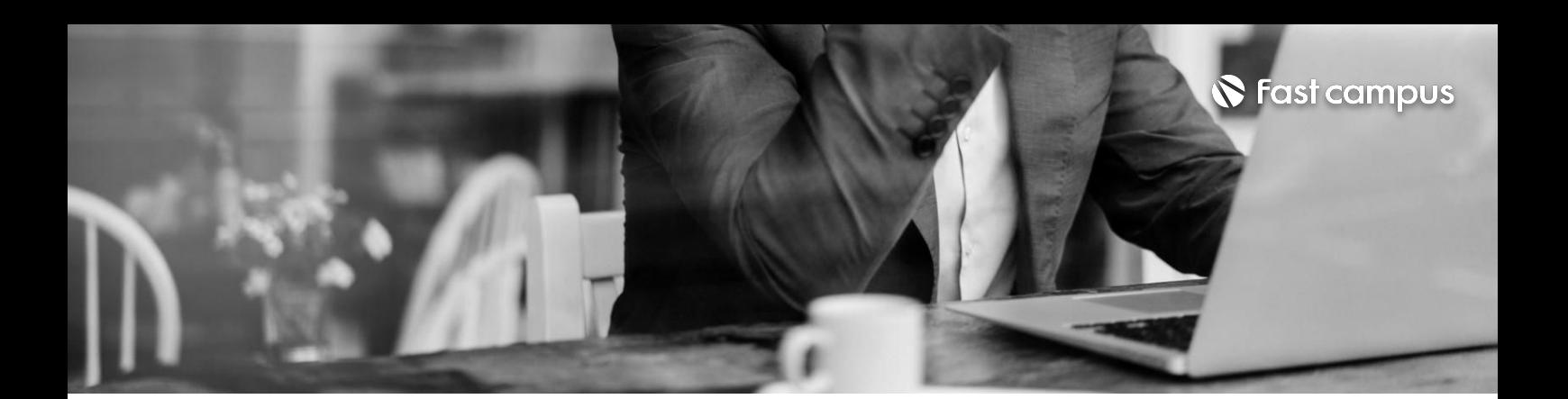

**02. 게임프로젝트**

파트별 수강시간 11:46:24

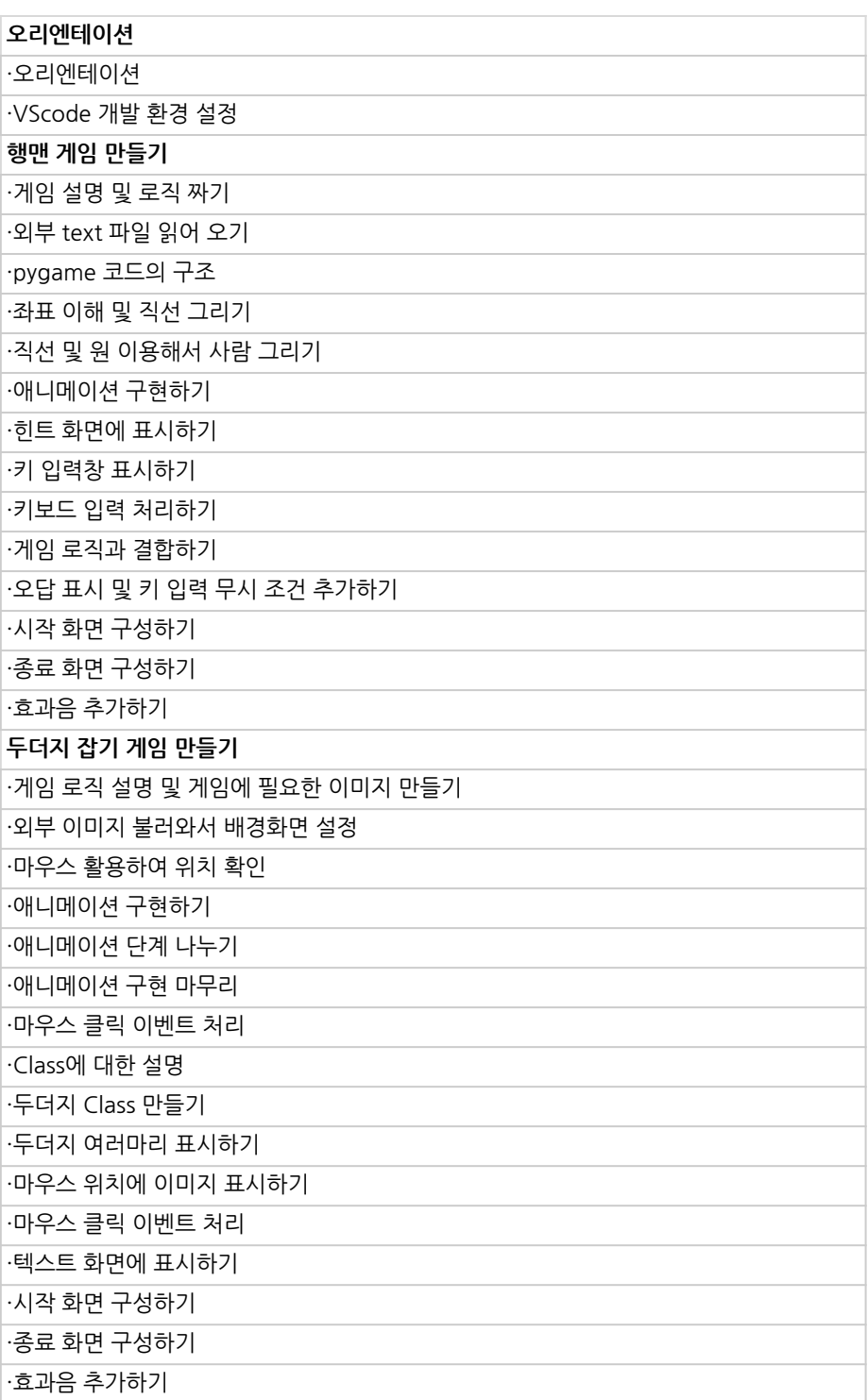

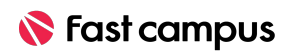

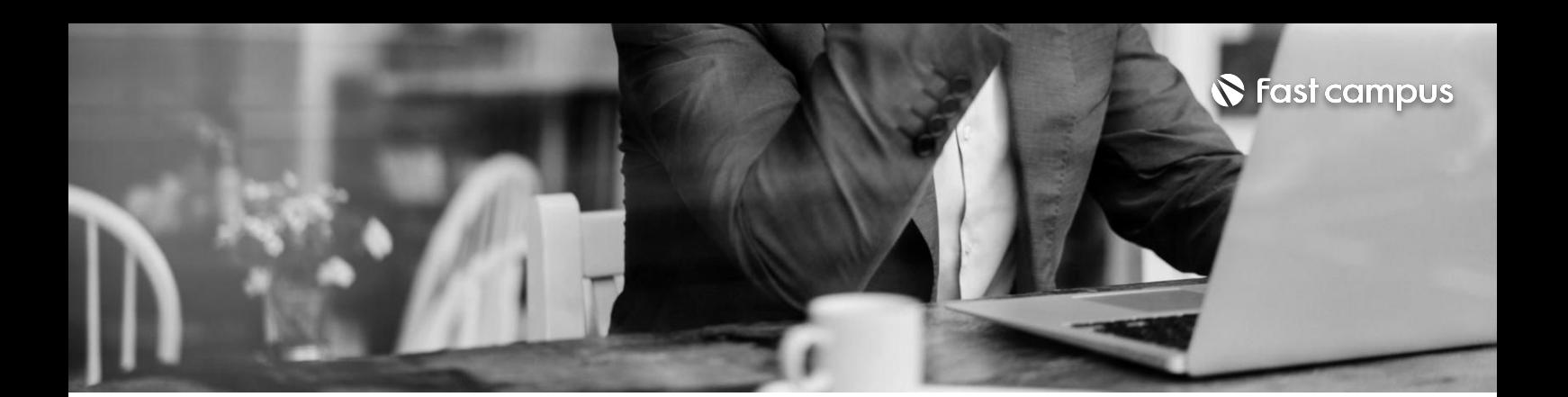

**02.**

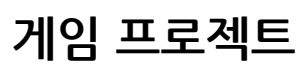

파트별 수강시간 11:46:24

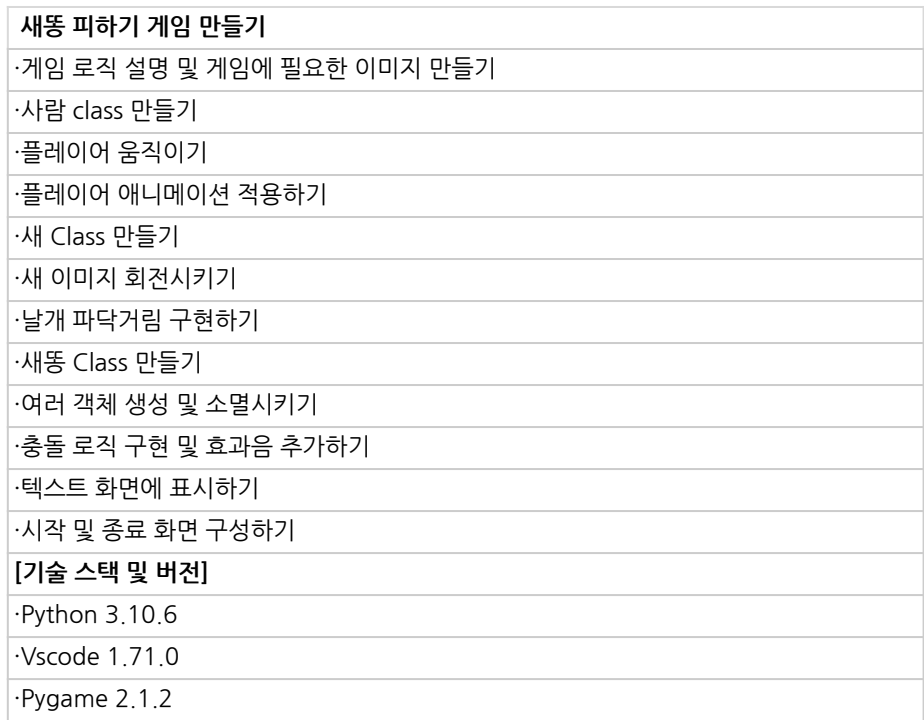

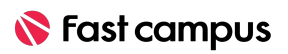

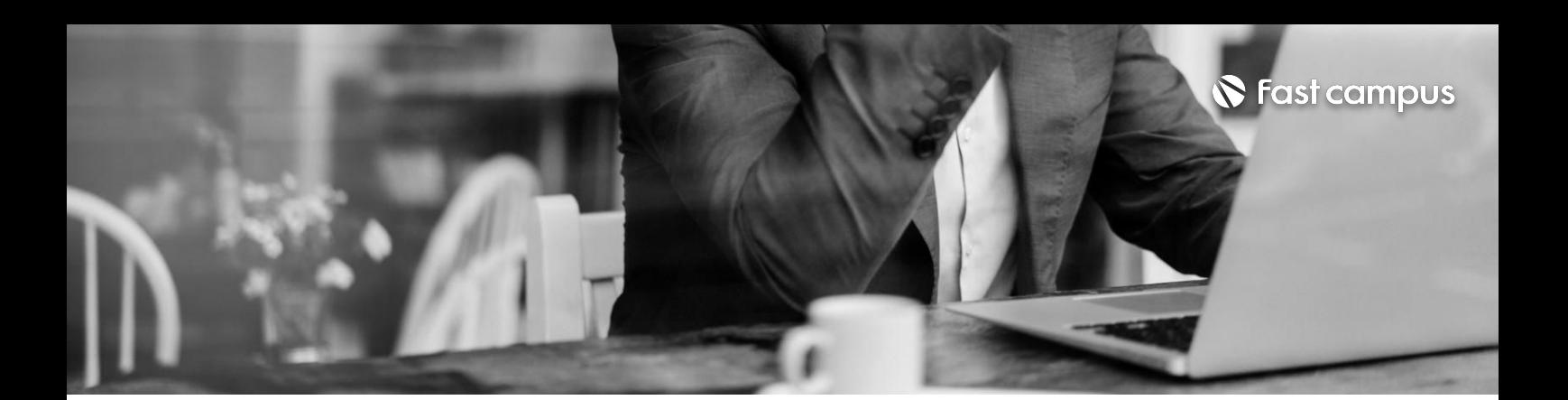

**03.**

**웹크롤링 프로젝트**

파트별수강시간08:02:18

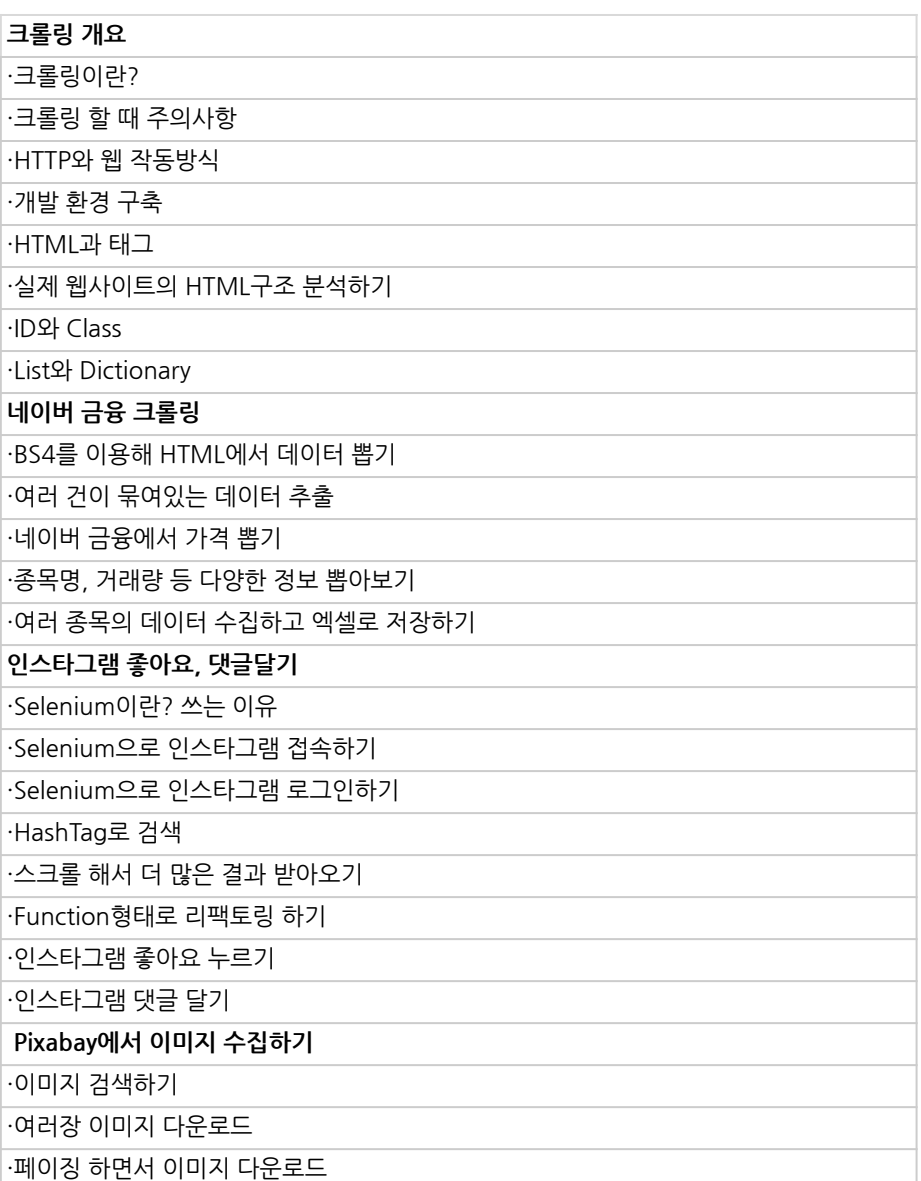

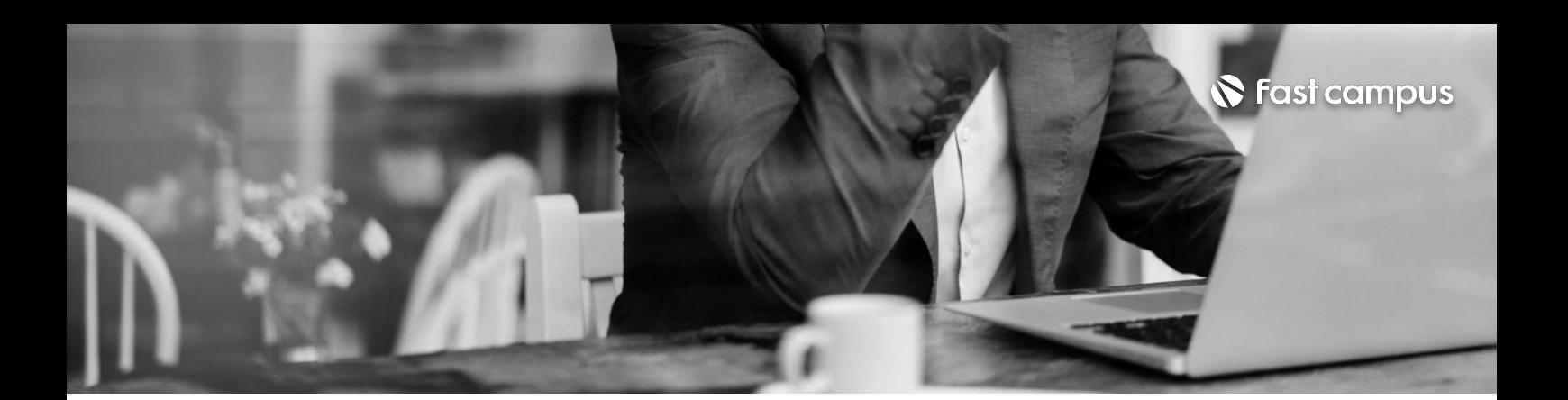

**03.**

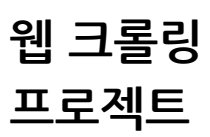

파트별수강시간08:02:18

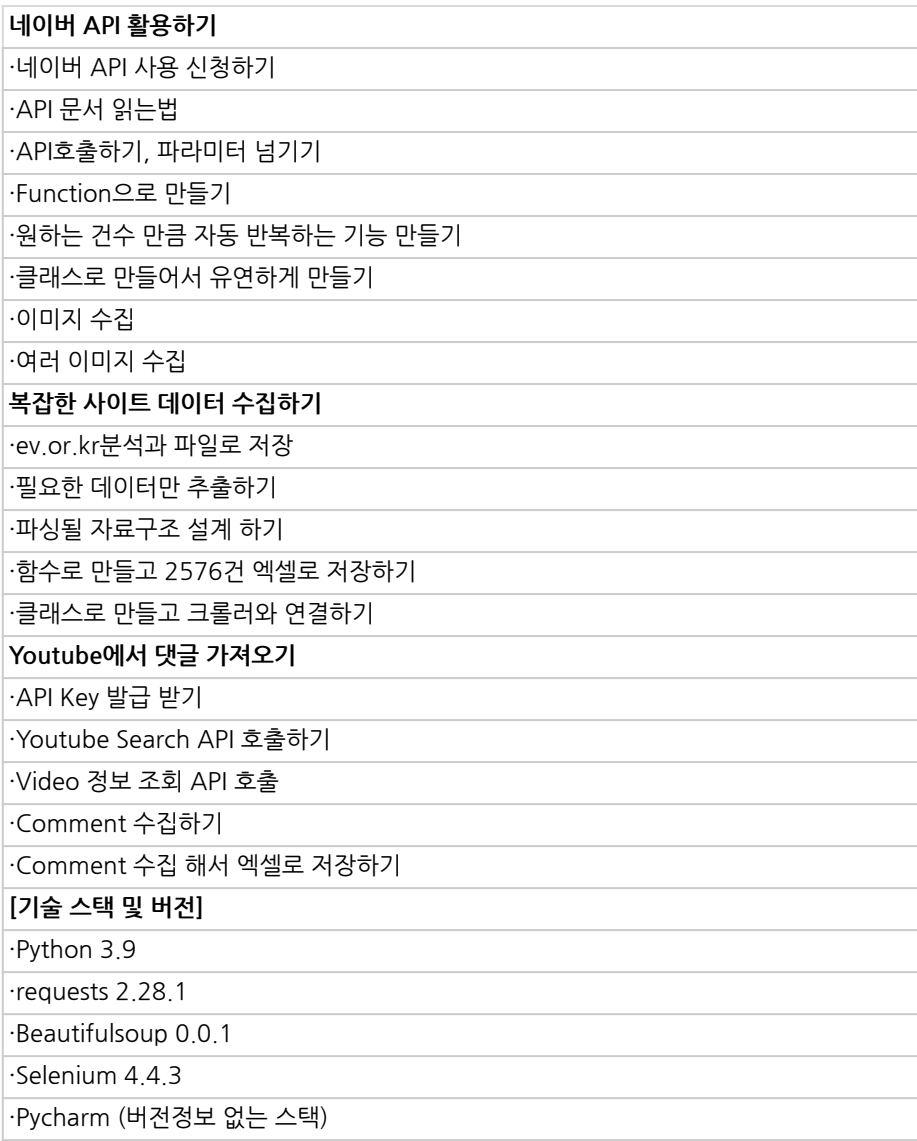

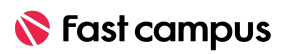

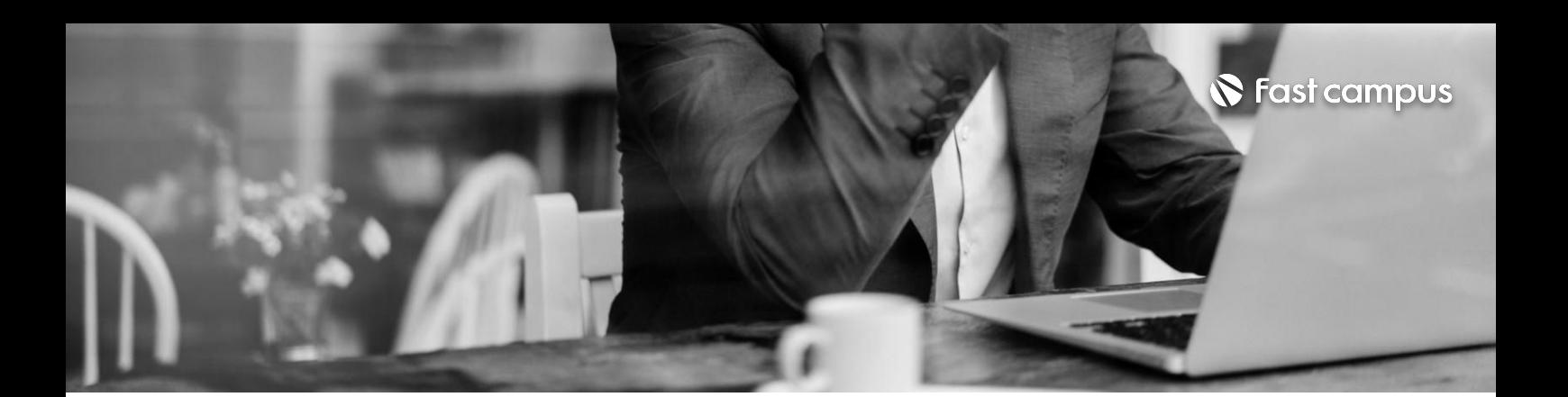

**04.**

**업무자동화 프로젝트**

파트별 수강시간 10:26:13

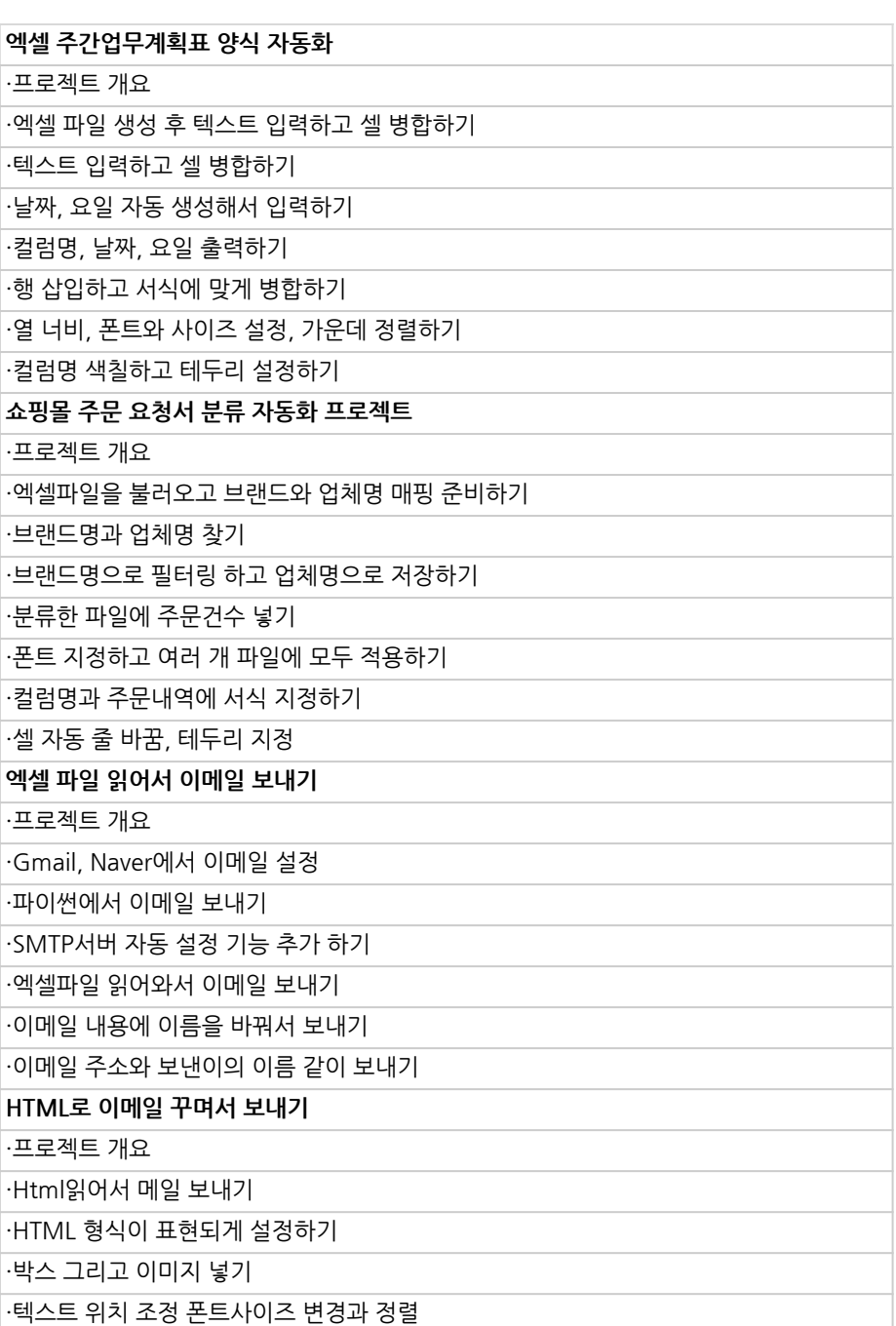

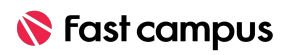

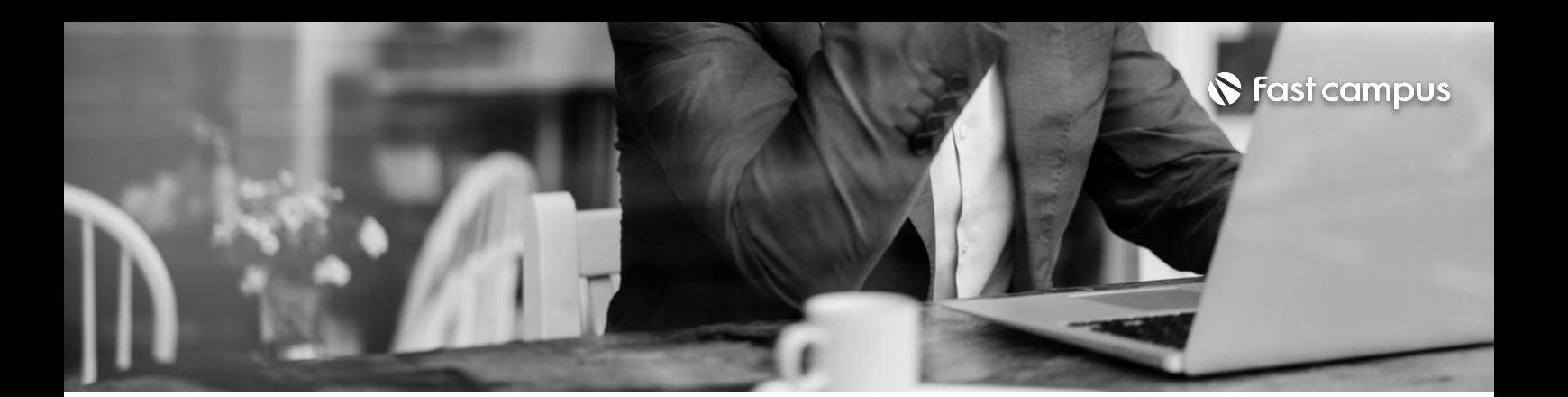

**04.**

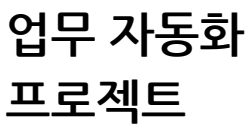

파트별수강시간10:26:13

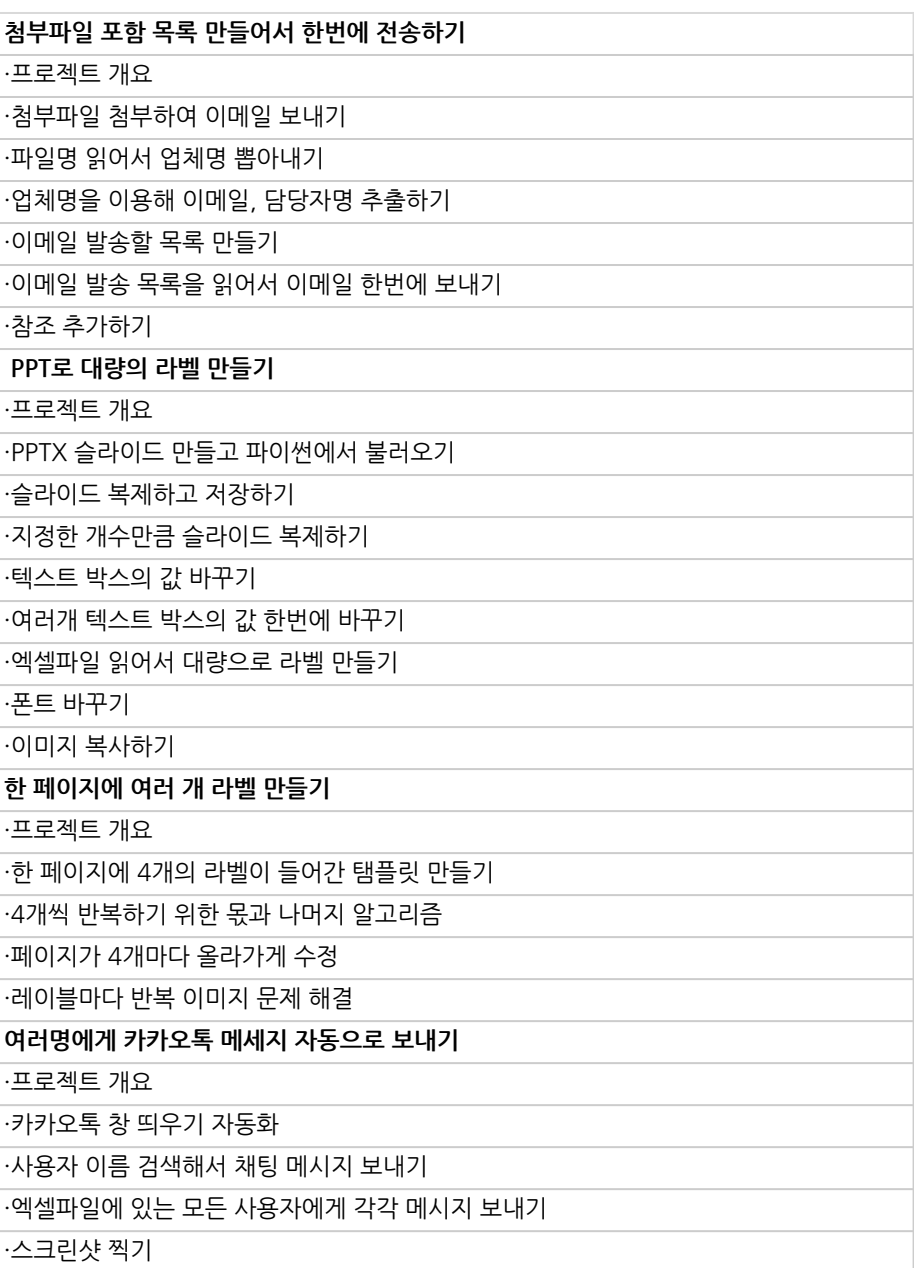

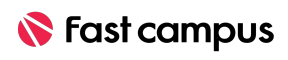

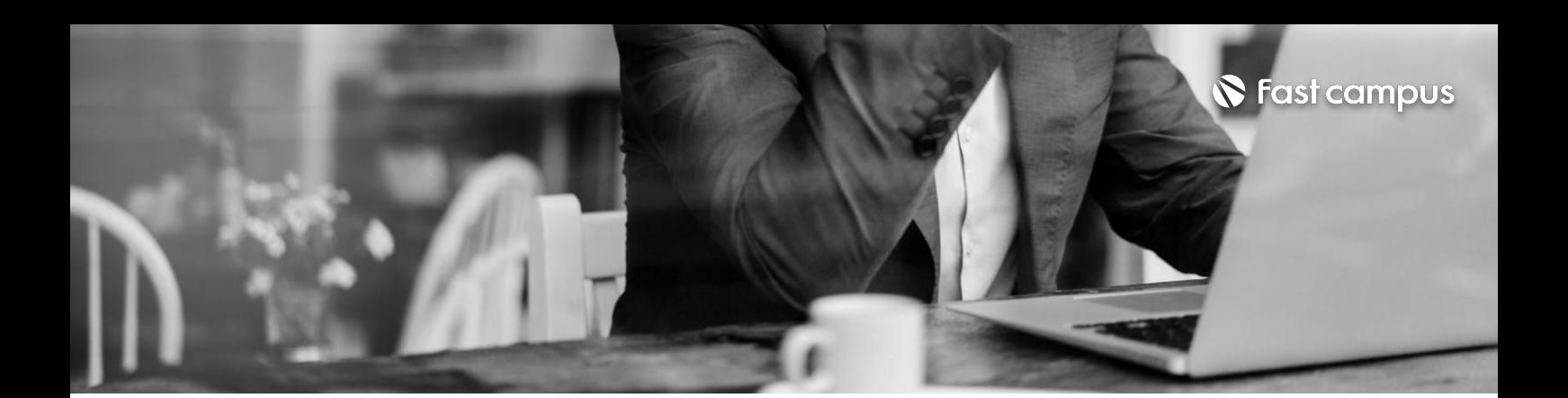

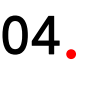

**업무자동화 프로젝트**

파트별 수강시간 10:26:13

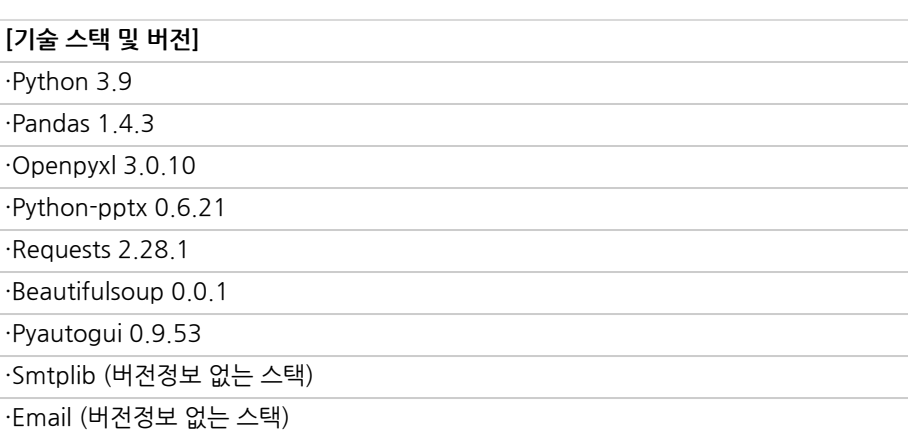

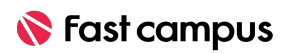

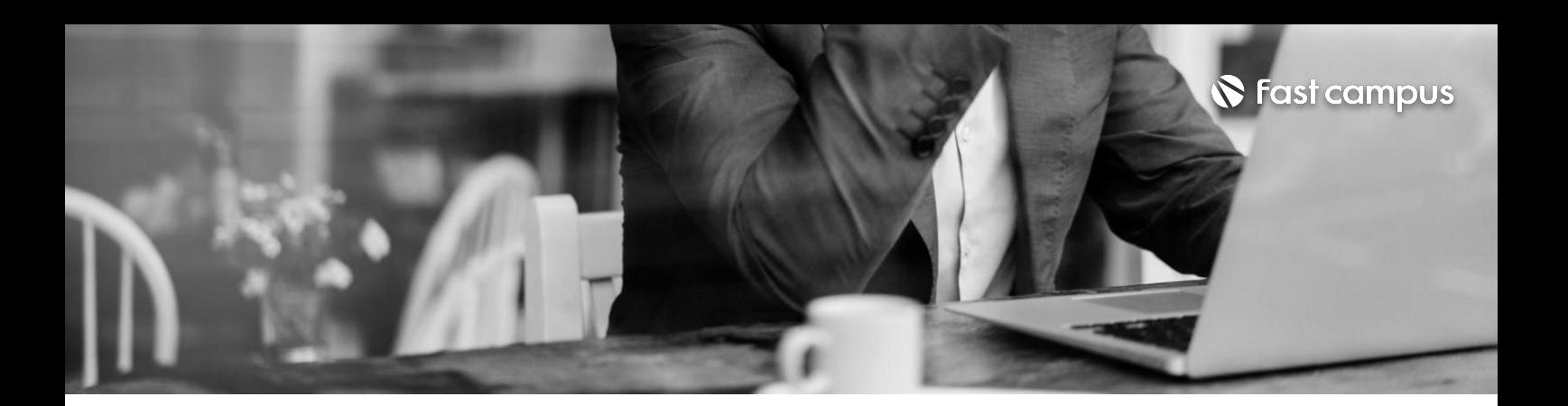

**05.**

#### **데이터분석및 시각화프로젝트**

파트별수강시간13:22:16

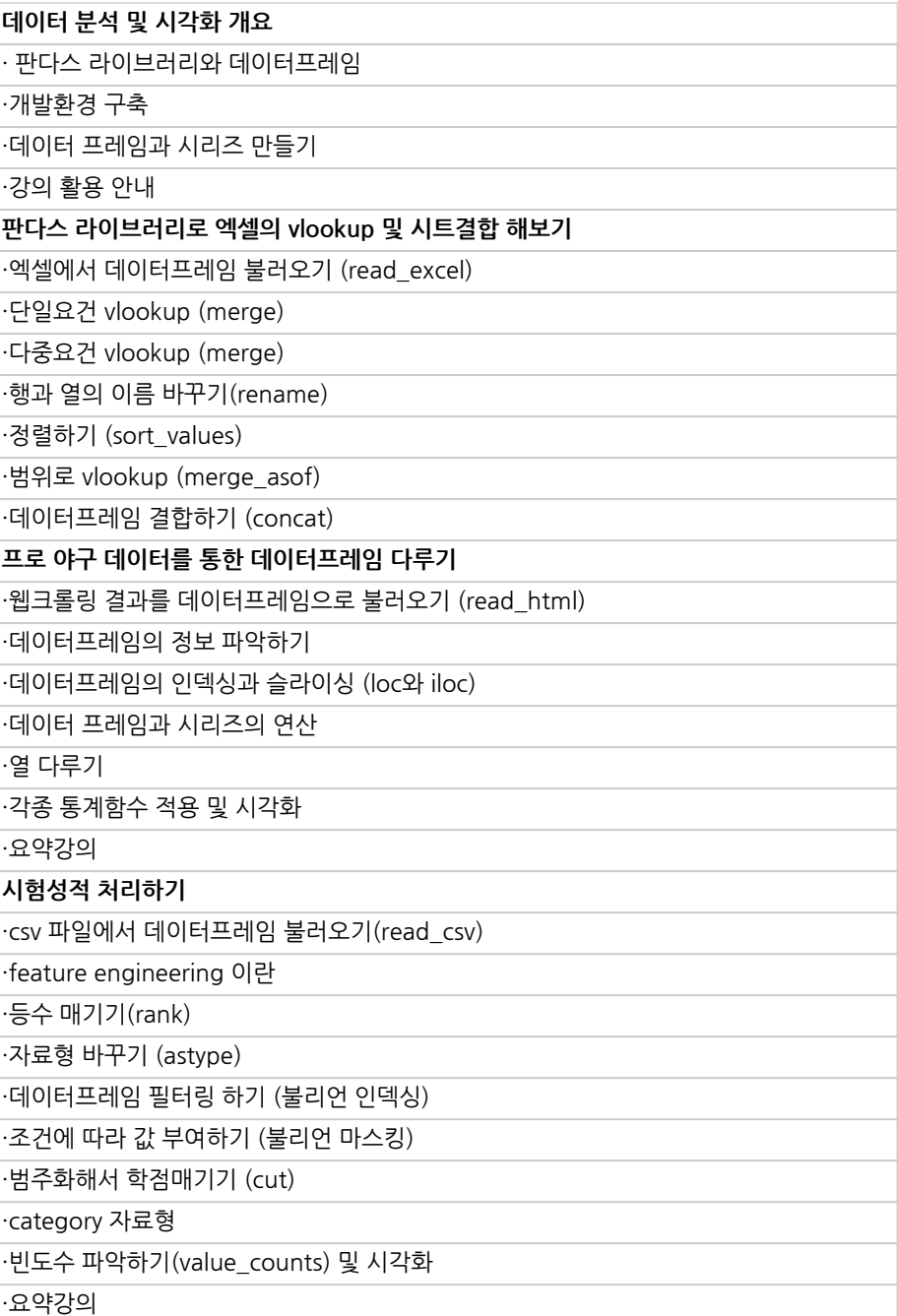

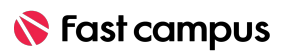

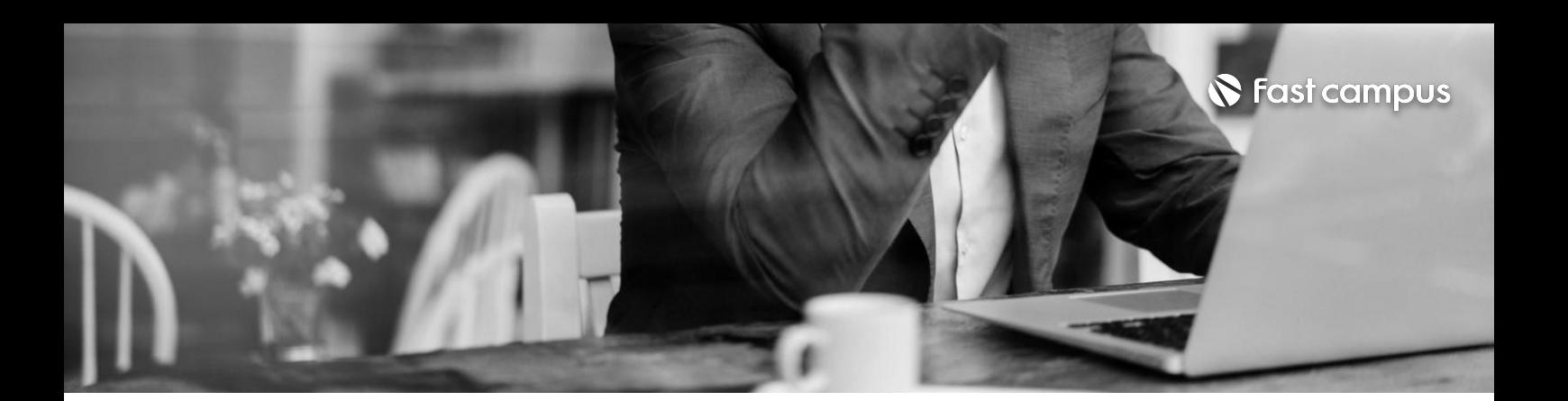

**05.**

#### **데이터분석및 시각화프로젝트**

파트별수강시간13:22:16

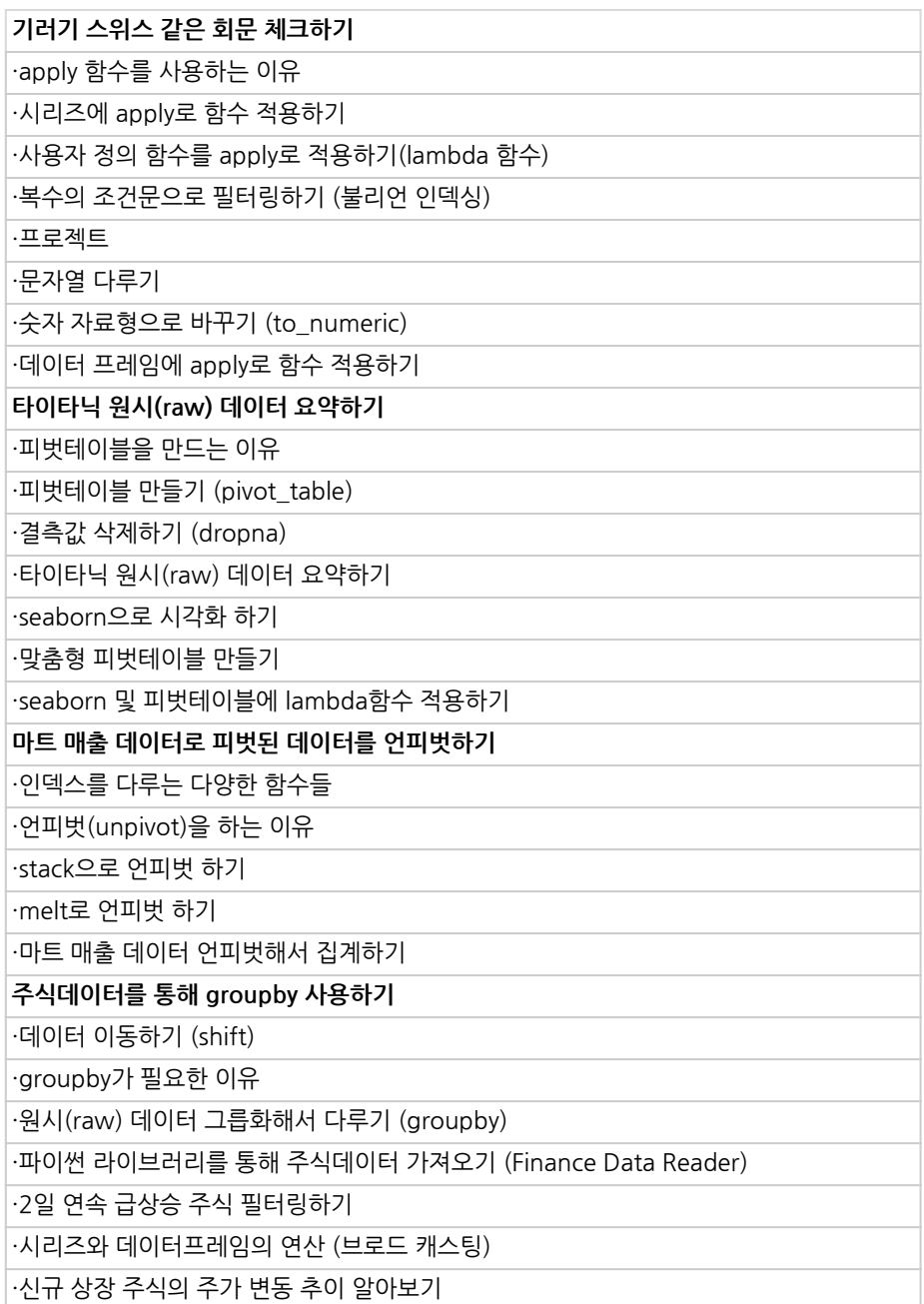

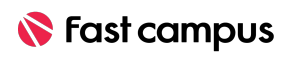

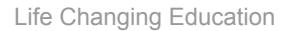

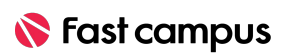

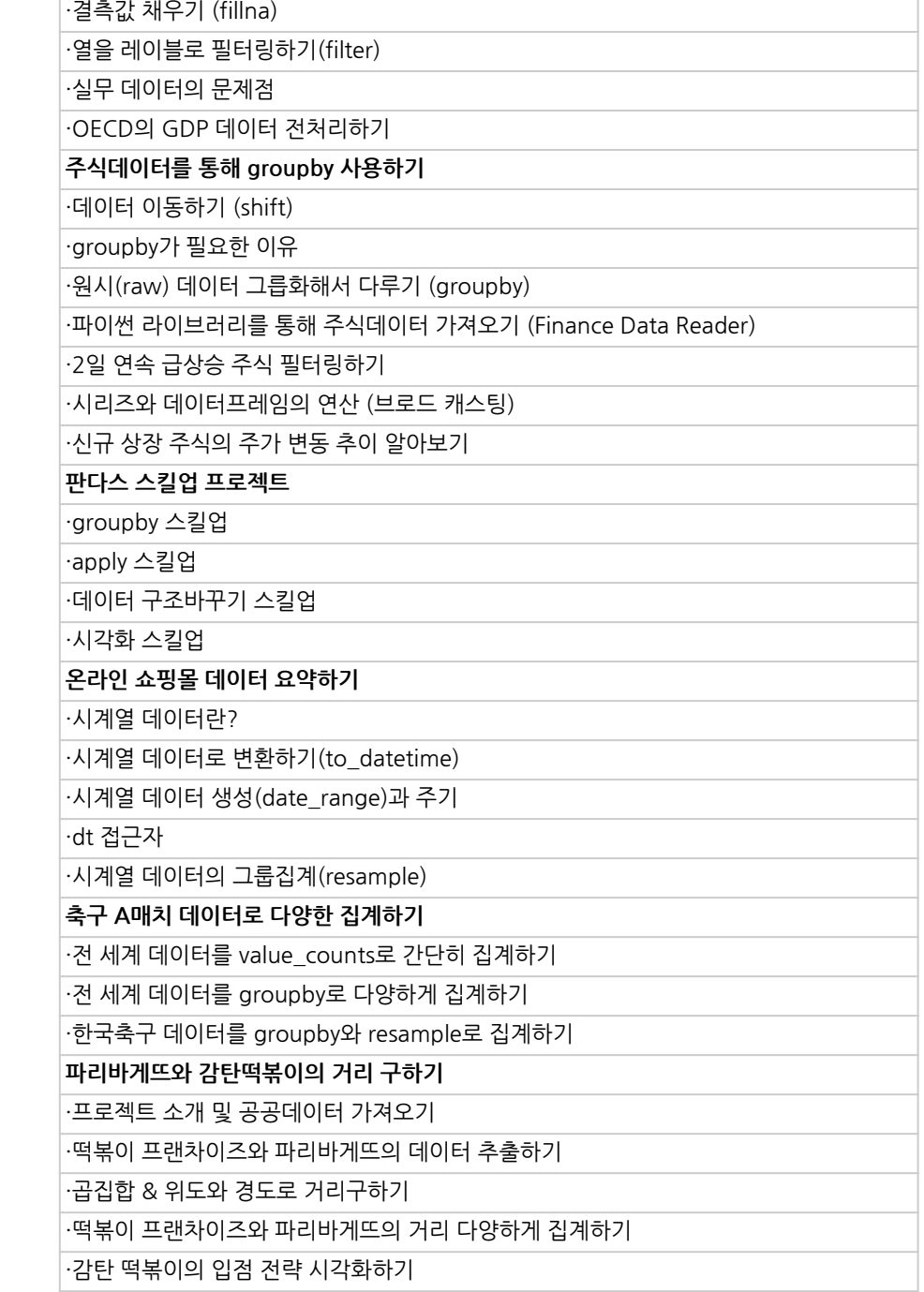

**데이터분석및**

**시각화프로젝트**

파트별수강시간13:22:16

**05.**

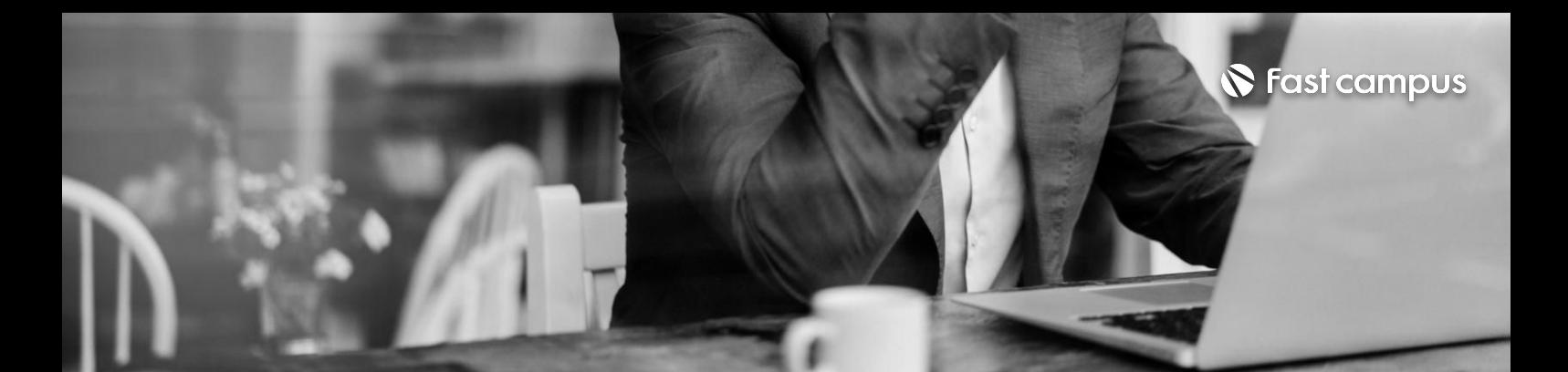

**OECD국가의GDP데이터로실무의데이터다루기**

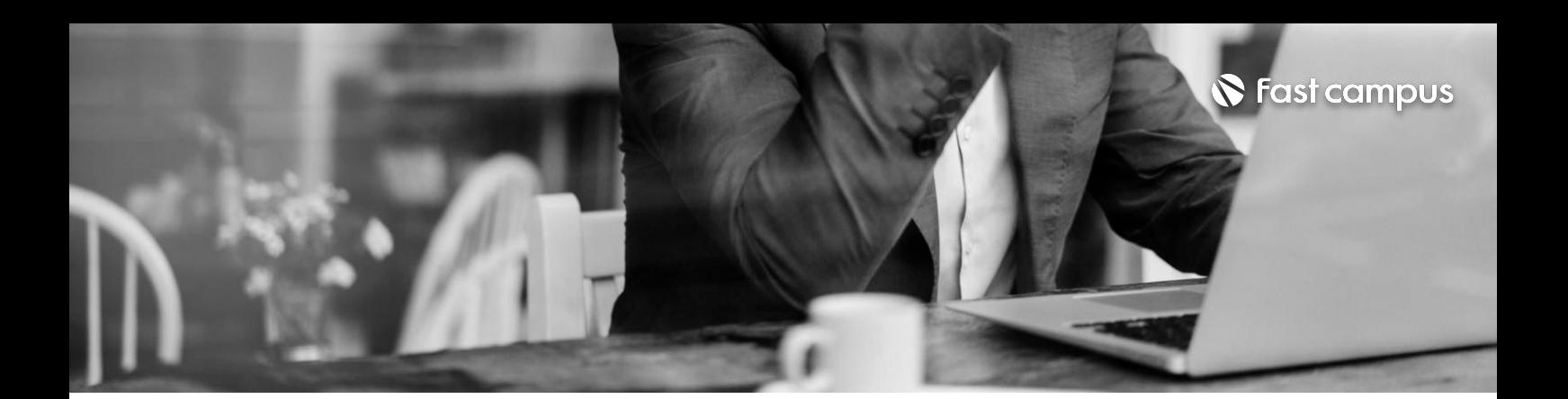

## **05. 데이터분석및 시각화프로젝트**

파트별 수강시간 13:22:16

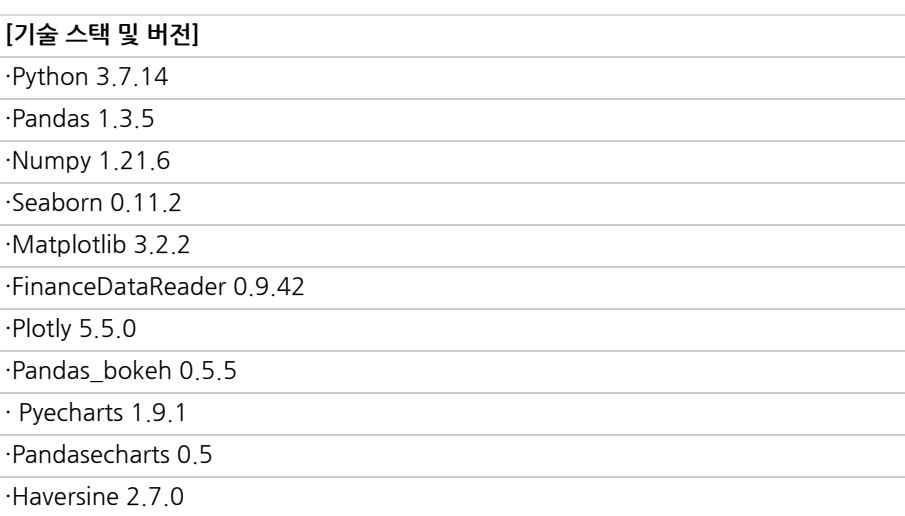

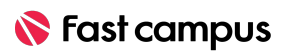

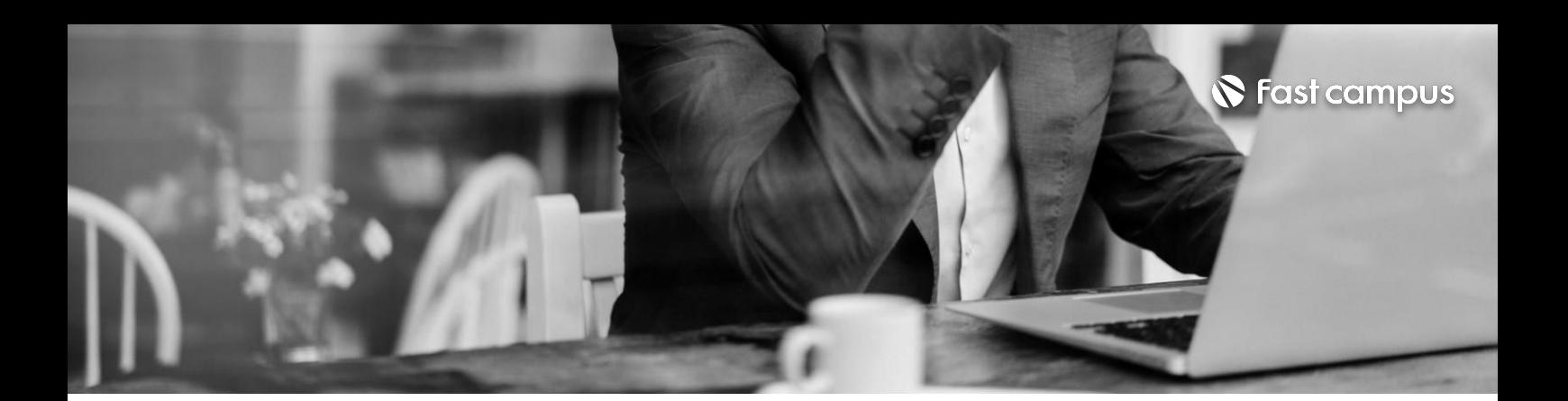

## **06. 머신러닝 프로젝트**

파트별수강시간14:20:19

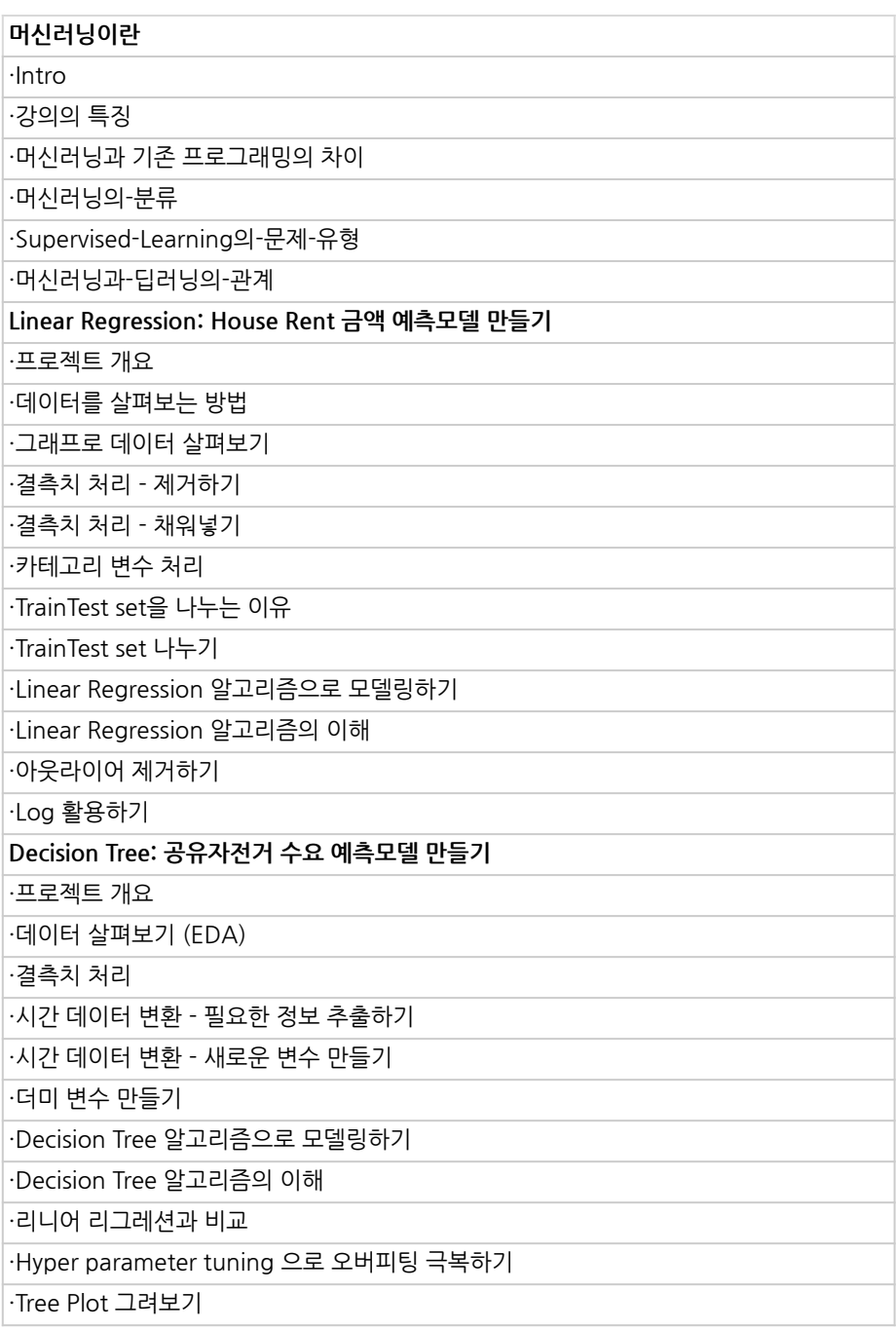

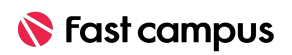

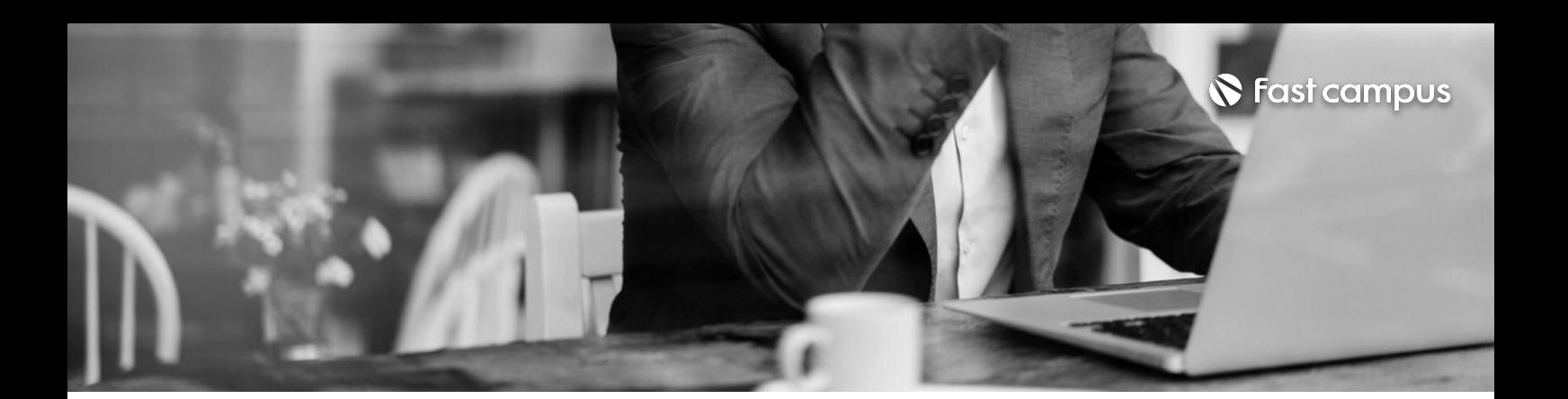

**06. 머신러닝 프로젝트**

파트별수강시간14:20:19

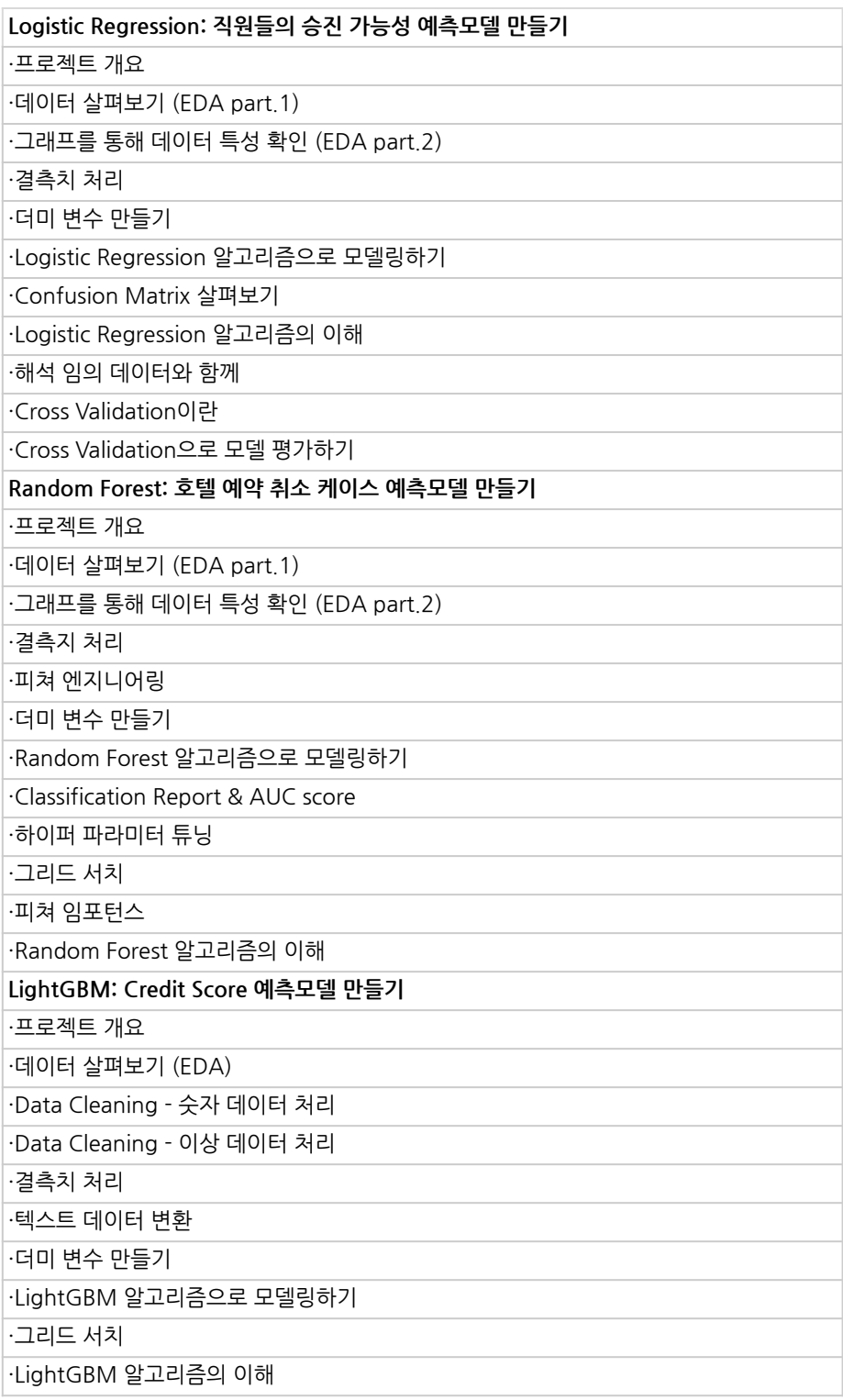

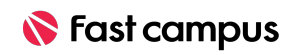

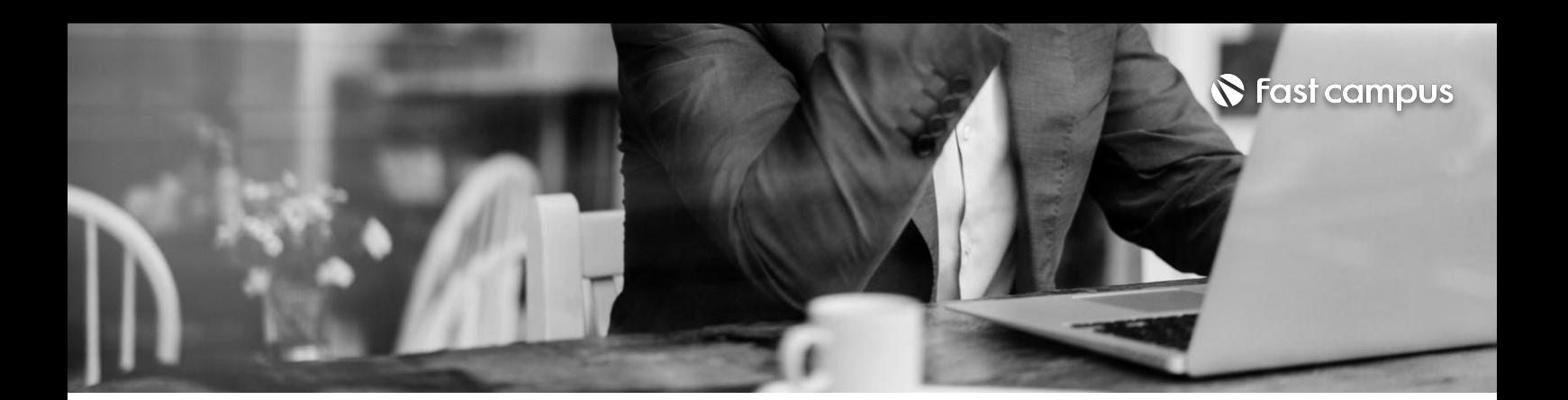

## **06. 머신러닝 프로젝트**

파트별수강시간14:20:19

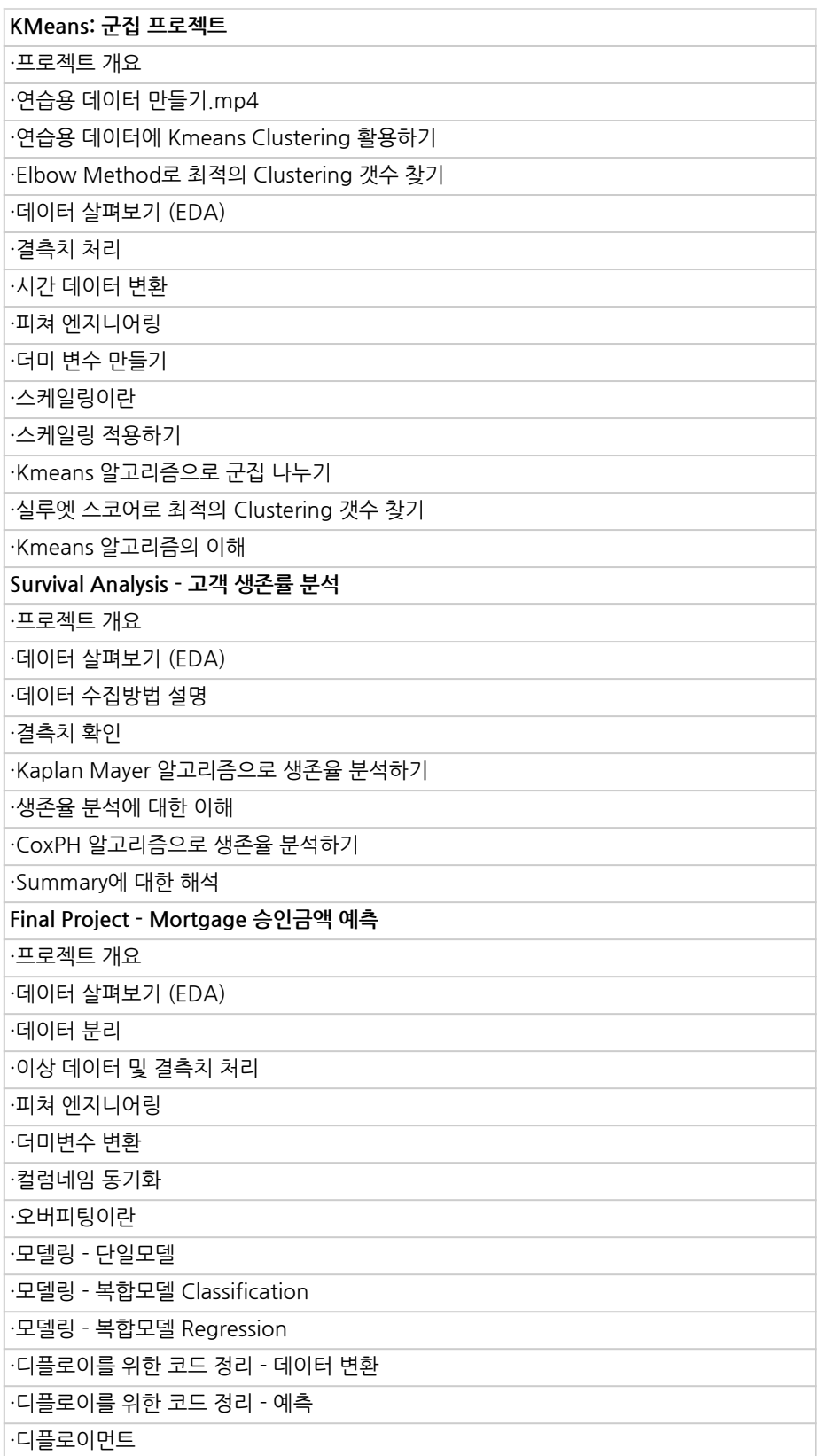

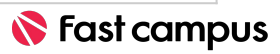

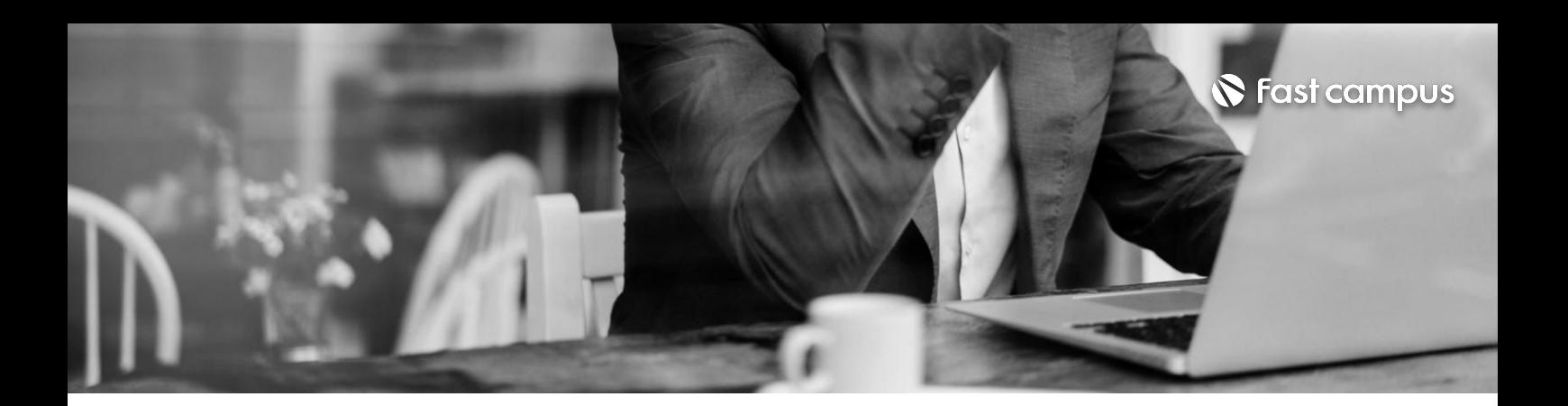

# **07.**

**웹개발프로젝트 -Fastapi를 활용해이미지 저장및서빙하기**

파트별수강시간06:28:38

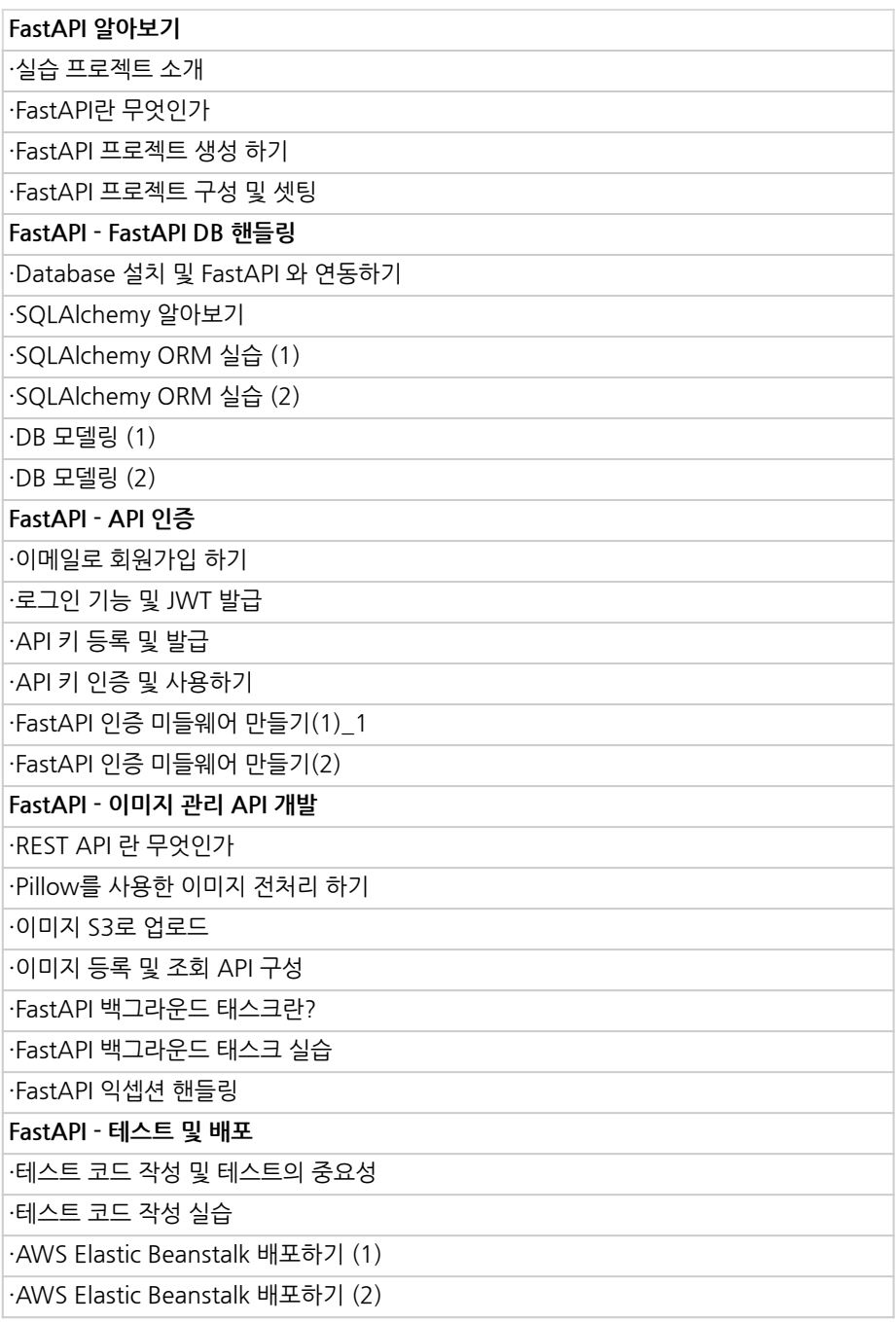

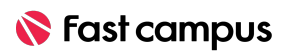

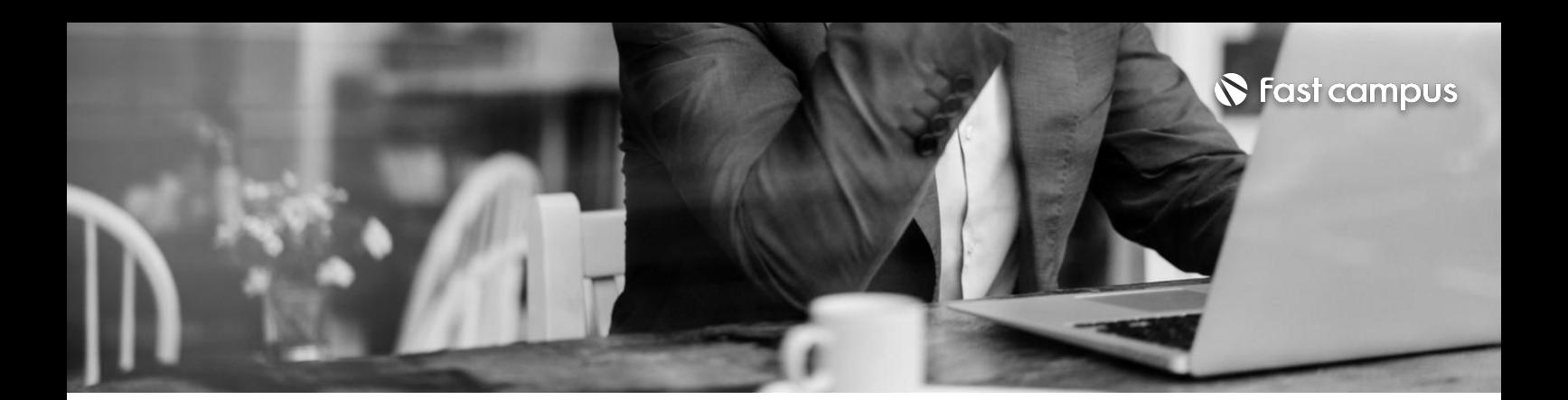

### **07.**

### **웹개발프로젝트 -Fastapi를 활용해이미지 저장및서빙하기**

파트별수강시간06:28:38

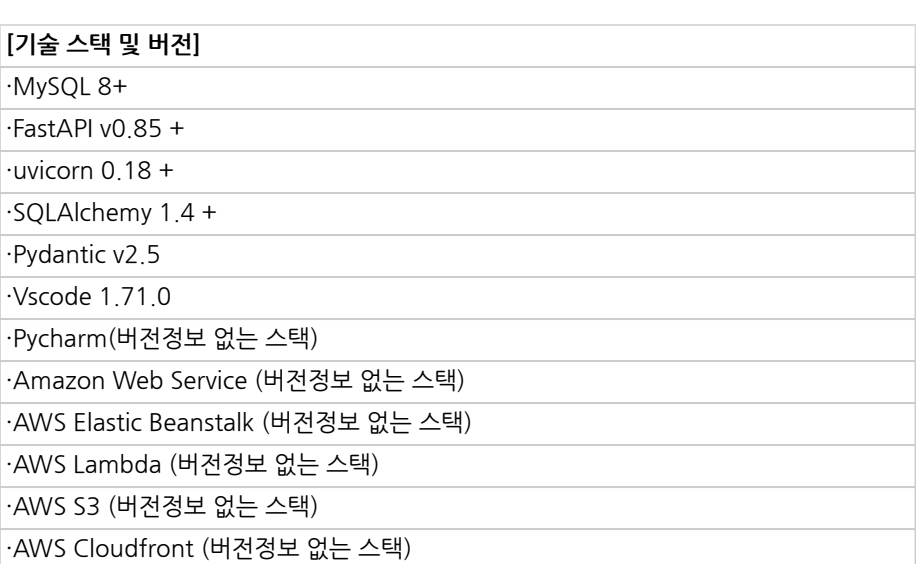

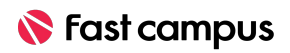

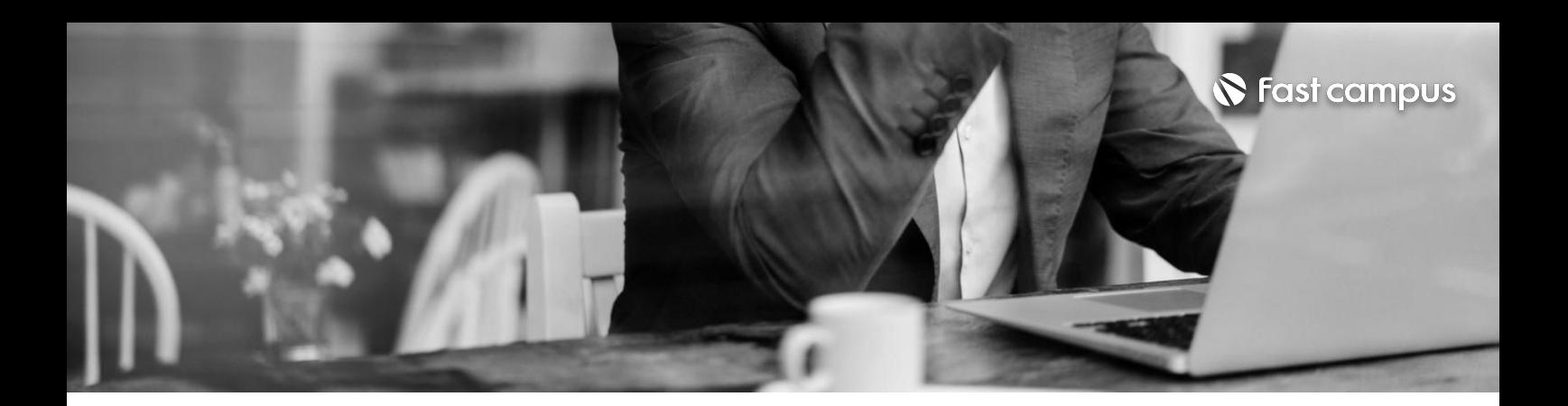

**07. 웹개발프로젝트 -Django를 활용해Note App만들기**

파트별수강시간06:06:32

![](_page_24_Picture_135.jpeg)

![](_page_24_Picture_6.jpeg)

![](_page_25_Picture_0.jpeg)

**07. 웹개발프로젝트 -Django를 활용해Note App만들기**

파트별수강시간06:06:32

![](_page_25_Picture_78.jpeg)

![](_page_25_Picture_6.jpeg)

![](_page_26_Picture_0.jpeg)

**08. 최종프로젝트**

파트별수강시간06:03:38

![](_page_26_Picture_120.jpeg)

![](_page_26_Picture_6.jpeg)

![](_page_27_Picture_0.jpeg)

**08.**

**최종프로젝트**

파트별수강시간06:03:38

![](_page_27_Picture_94.jpeg)

![](_page_27_Picture_7.jpeg)

![](_page_28_Picture_0.jpeg)

#### **[특별제공]실무 협업을위한 Git&Github**

파트별수강시간02:22:27

![](_page_28_Picture_122.jpeg)

![](_page_28_Picture_6.jpeg)

![](_page_29_Picture_0.jpeg)

**09.**

### **[특별제공]한 번에끝내는 파이썬필수문법**

파트별수강시간10:27:18

![](_page_29_Picture_133.jpeg)

![](_page_29_Picture_6.jpeg)

![](_page_30_Picture_0.jpeg)

#### **09.**

### **[특별제공]한 번에끝내는 파이썬필수문법**

파트별수강시간10:27:18

![](_page_30_Picture_112.jpeg)

![](_page_30_Picture_7.jpeg)

![](_page_31_Picture_0.jpeg)

- 주의 사항 상황에 따라 사전 공지 없이 할인이 조기 마감되거나 연장될 수 있습니다.
	- 패스트캠퍼스의 모든 온라인 강의는 아이디 공유를 금지하고 있으며 1개의 아이디로 여러 명이 수강하실 수 없습니다.
	- 별도의 주의사항은 각 강의 상세페이지에서 확인하실 수 있습니다.

- 수강 방법 패스트캠퍼스는 크롬 브라우저에 최적화 되어있습니다.
	- 사전 예약 판매 중인 강의의 경우 1차 공개일정에 맞춰 '온라인 강의 시청하기'가 활성화됩니다.

![](_page_31_Picture_101.jpeg)

후 <mark>화불 규정</mark> 구축 - 스타인강의는각과정별 '정상수강기간(유료수강기간)'과 정상 수강기간 이후의 '복습 수강기간(무료수강기간)'으로구성됩니다.

#### 환불금액은 실제 결제금액을 기준으로 계산됩니다.

![](_page_31_Picture_102.jpeg)

※ 강의별 환불규정이 상이할 수 있으므로 각 강의 상세페이지를 확인해 주세요.